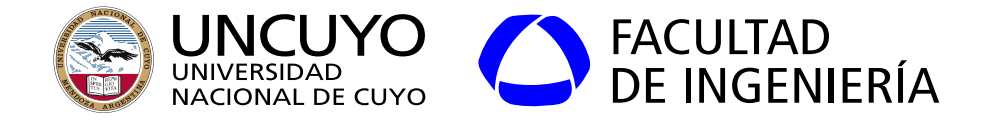

# Redes de Computadoras Redes de Computadoras

### Unidad 1 Unidad 1 **Introducción a las redes de computadoras Introducción a las redes de computadoras**

Dr. Ing. Pablo Daniel Godoy (pablo.godoy@ingenieria.uncuyo.edu.ar)

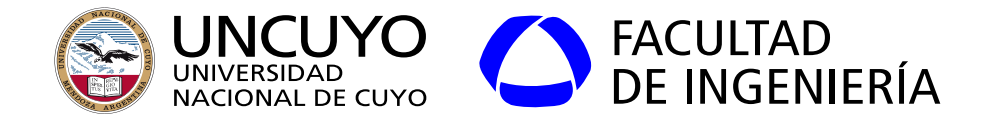

#### **Temario**

- **Introducción a las redes de computadoras**
	- **○ Clasificación según tecnología de transmisión, escala y sentido de la comunicación**
	- **○ Topologías de red**
	- Jerarquía de protocolos
	- Arquitectura actual de Internet

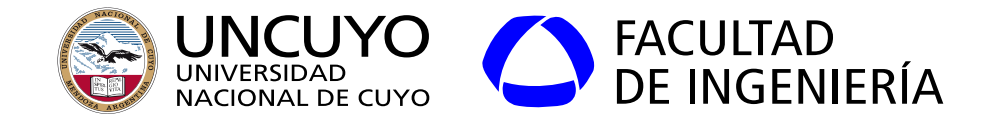

Red de computadoras: definiciones:

- Definición de Tanenbaum: Conjunto de computadoras autónomas interconectadas mediante una sola tecnología (diferencia una red de una red de redes).
	- Interconectadas: Pueden comunicarse (intercambiar datos, ejecutar comandos remotos, ejecutar aplicaciones distribuidas, etc).
	- Medios de interconexión:
		- Cable de cobre
			- Par trenzado
			- Coaxial
		- Fibra óptica
		- Inalámbrico
			- **Microondas**
			- **Infrarrojos**
			- Satélites.

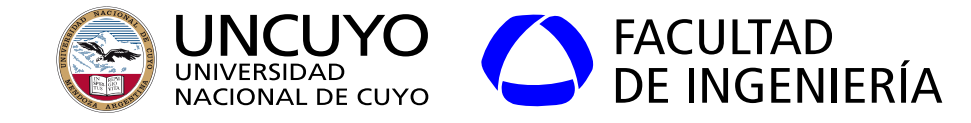

Aplicaciones de las redes de computadoras:

- Compartir recursos (impresoras, almacenamiento compartido, cluster de HPC, punto de acceso a Internet, etc.)
- Compartir información.
- Comunicación entre personas.
- $\bullet$  Implementar o hacer uso de aplicaciones o sistemas distribuidos  $^1$ .
- Acceder a servicios (páginas web, aplicaciones web, etc.).
- Entretenimiento.
- Computación ubicua (computación en cualquier lugar y cualquier momento).
- Computación móvil.
- Transmisión de voz y video.

sistema distribuido: "conjunto de computadoras (hardware + software) independientes aparece frente a sus usuarios como un solo sistema coherente" (Tanenbaum). Red de computadoras + software.

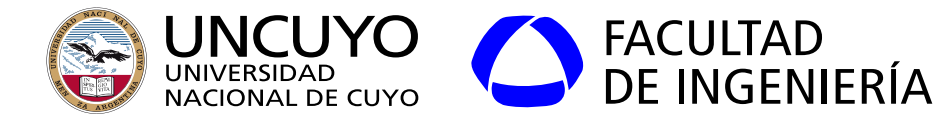

#### **Clasificación de las redes.**

Existen muchas clasificaciones, veremos tres:

- Según tecnología física de transmisión.
- Según escala (tamaño).
- Según sentido de la comunicación

Clasificación de las redes según **tecnología física de transición**:

- Punto a punto
	- Formadas por enlaces que conectan pares individuales de máquinas.
- Difusión
	- Formadas por máquinas que **comparten el canal de comunicación**.
	- Una máquina envía y **todas o varias reciben**.
	- Se necesita un **esquema de direccionamiento** para que cada máquina verifique si el mensaje está destinado a ella o no.
	- Llamadas también de acceso aleatorio.

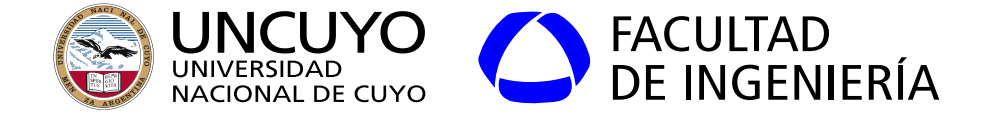

**Ejemplo red con tecnología de transmisión punto a punto.**

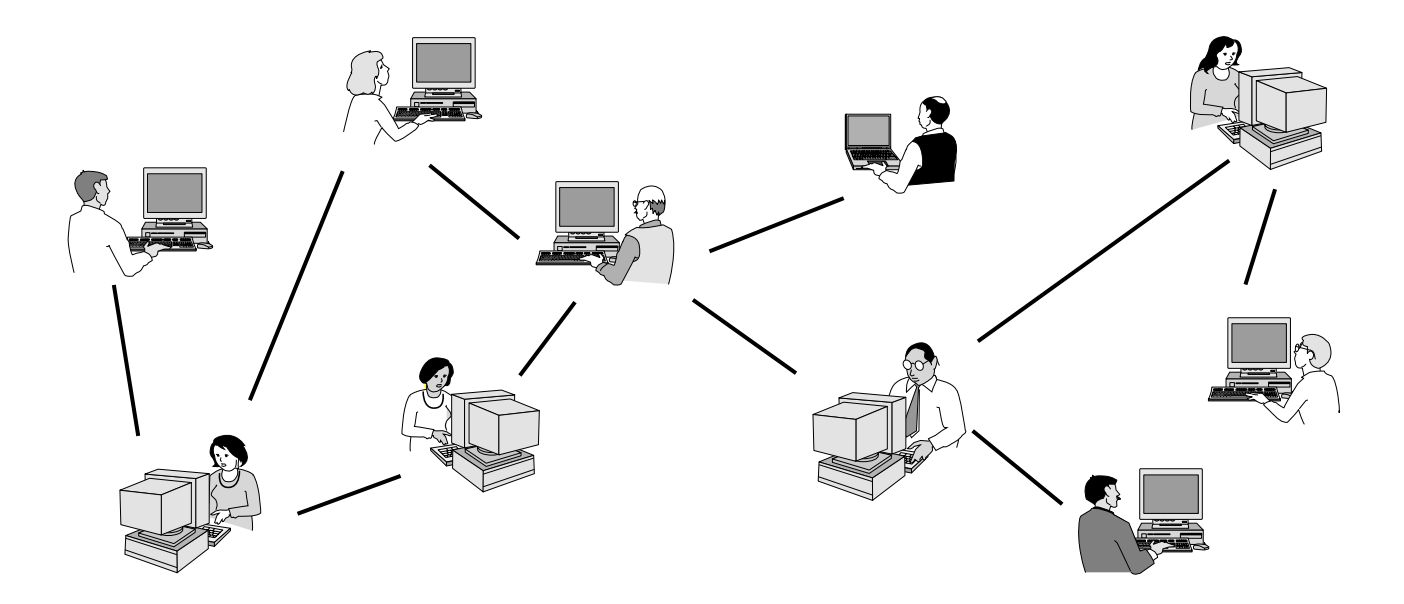

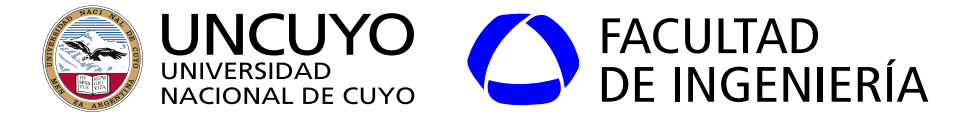

**Ejemplo red con tecnología de transmisión punto a punto: ADSL**

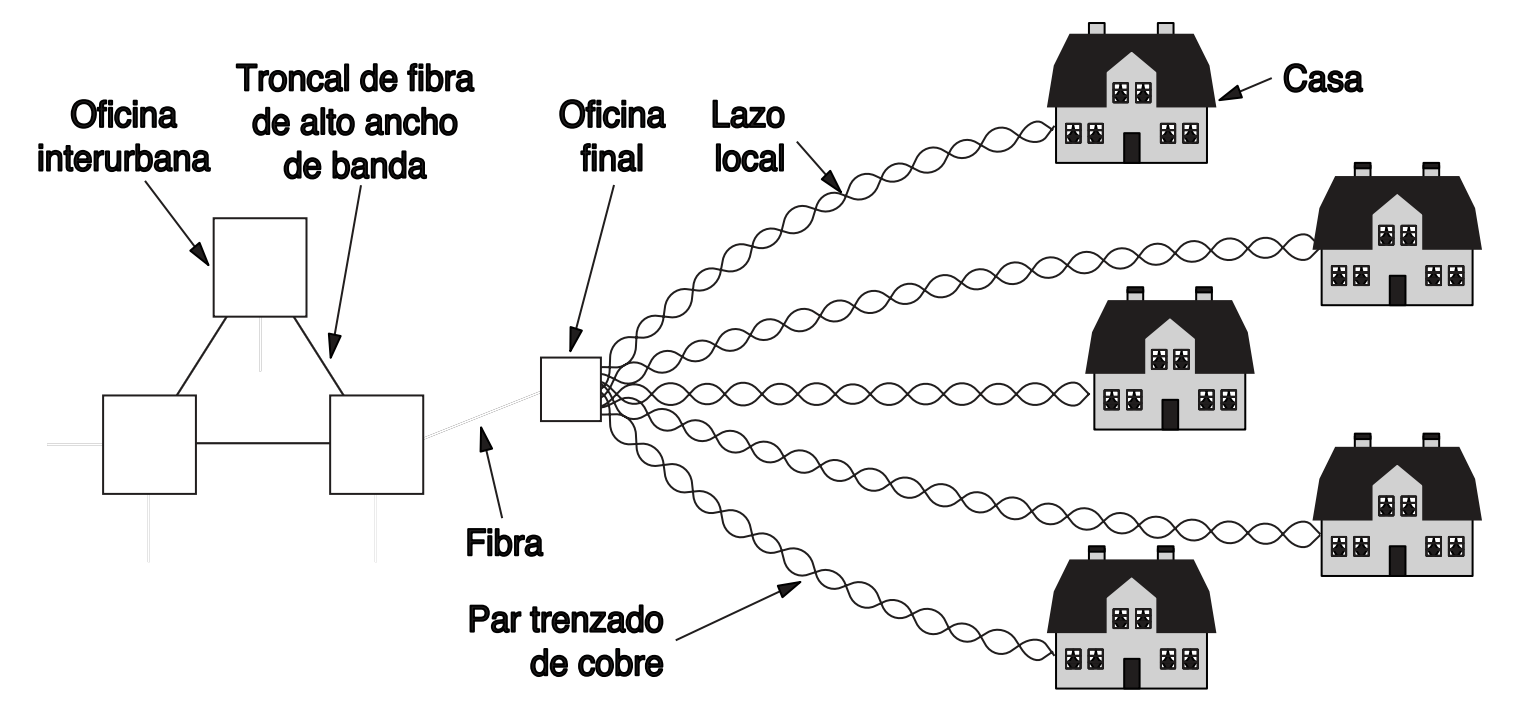

Figura obtenida de Tanenbaum, D. Wetherall, "Redes de Computadoras", 7th Edition, pag. 125

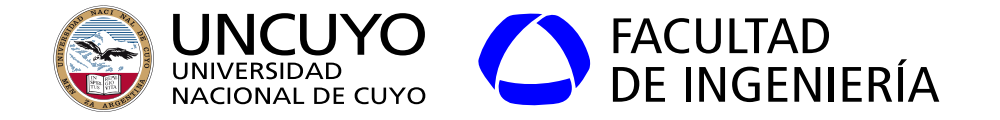

#### **Ejemplos red con tecnología de transmisión por difusión**

#### **Red inalámbrica Red Ethernet clásica**

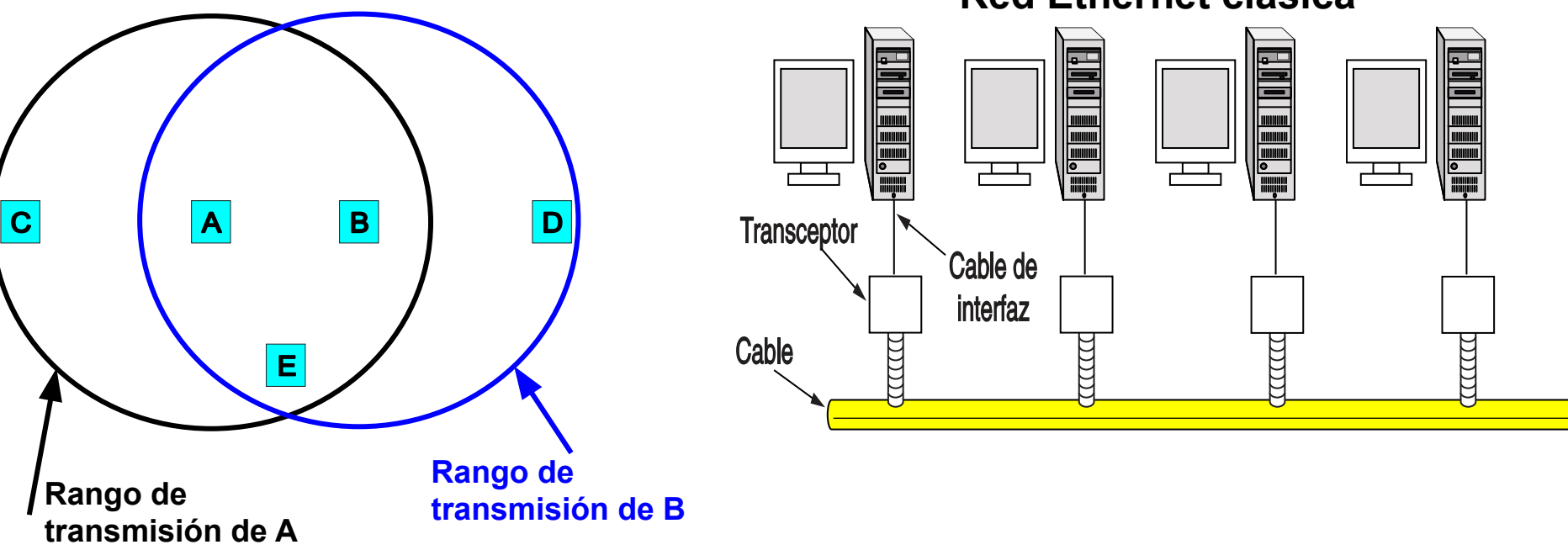

Figura obtenida de Tanenbaum, D. Wetherall, "Redes de Computadoras", 7th Edition, pag. 240

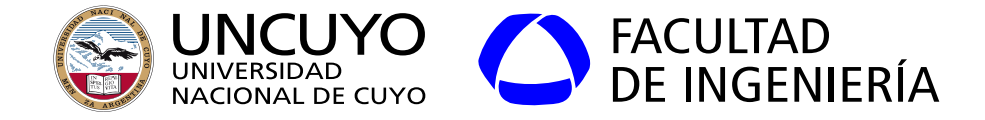

#### **Clasificación de las redes según la Escala**

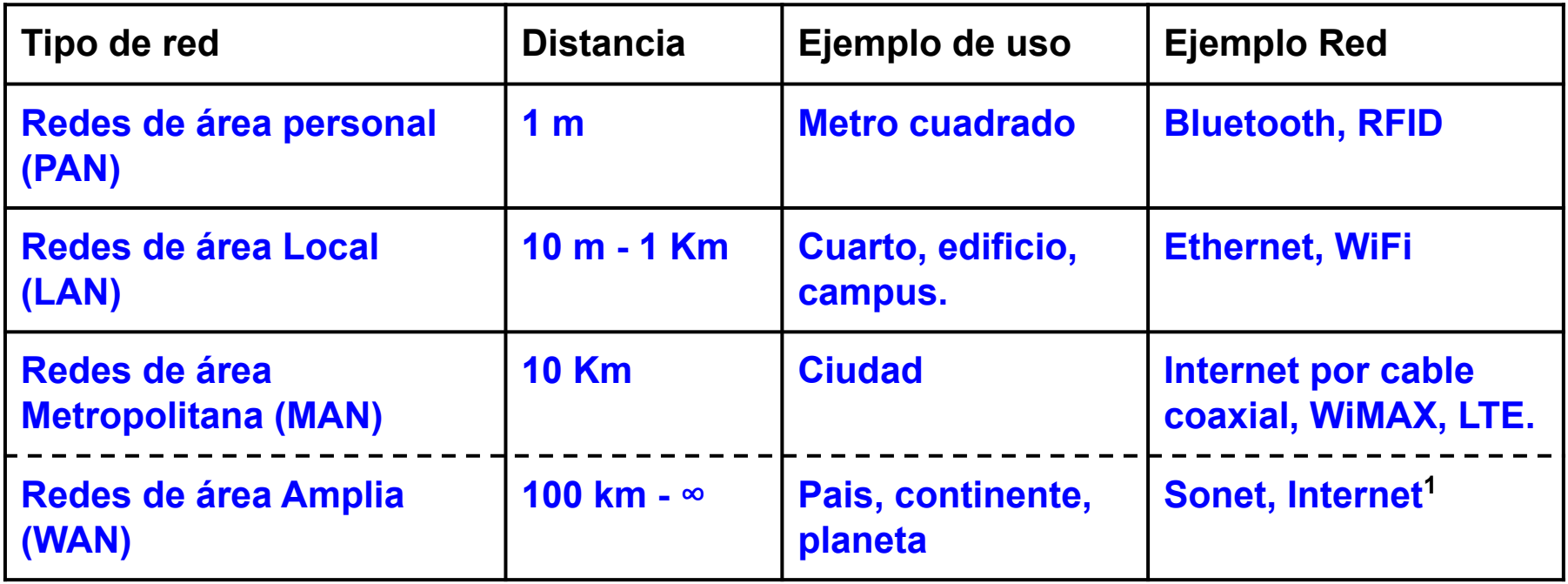

**1 Algunos autores consideran Internet como otro tipo de red, cuya distancia es todo el planeta**

Tabla basada en Tanenbaum, D. Wetherall, "Redes de Computadoras", 7th Edition, pag. 16

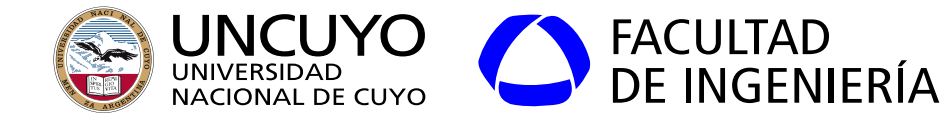

#### **Ejemplos redes LAN**

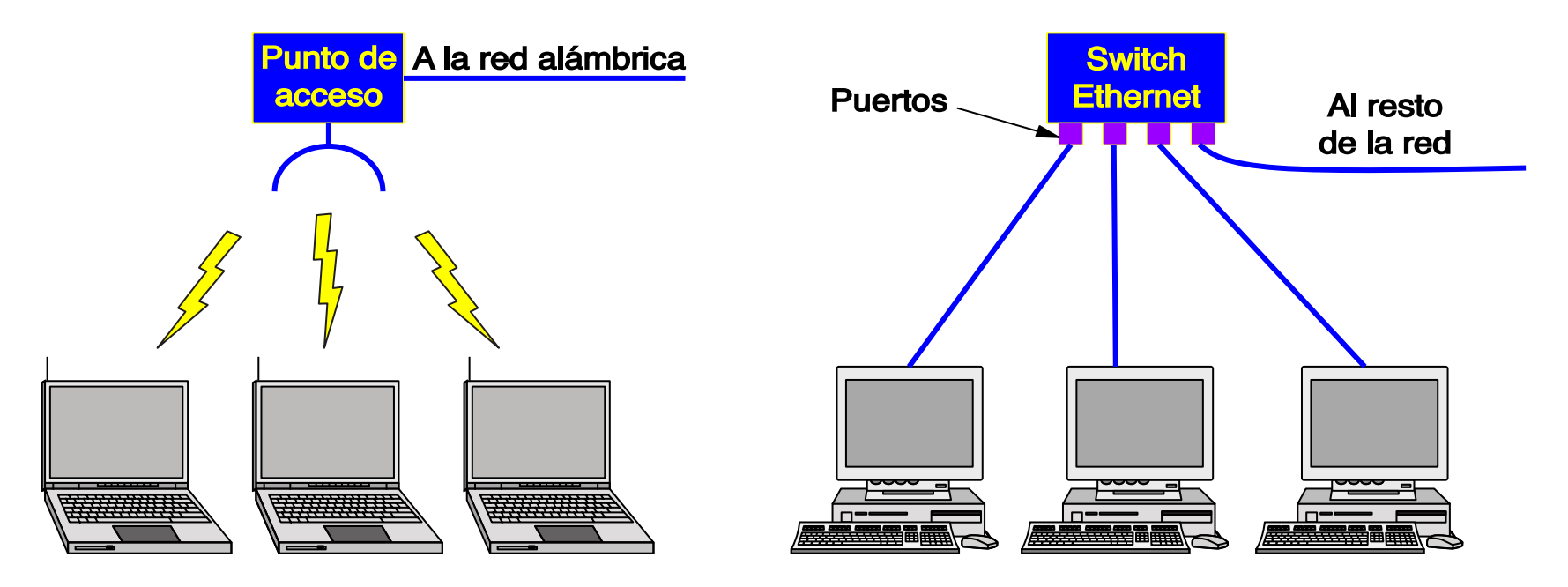

#### **WiFi LAN conmutadas o "switcheadas"**

Tabla basada en Tanenbaum, D. Wetherall, "Redes de Computadoras", 7th Edition, pag. 16

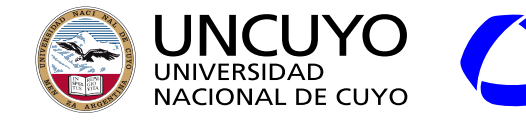

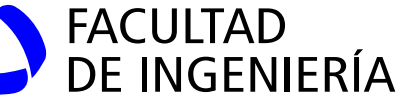

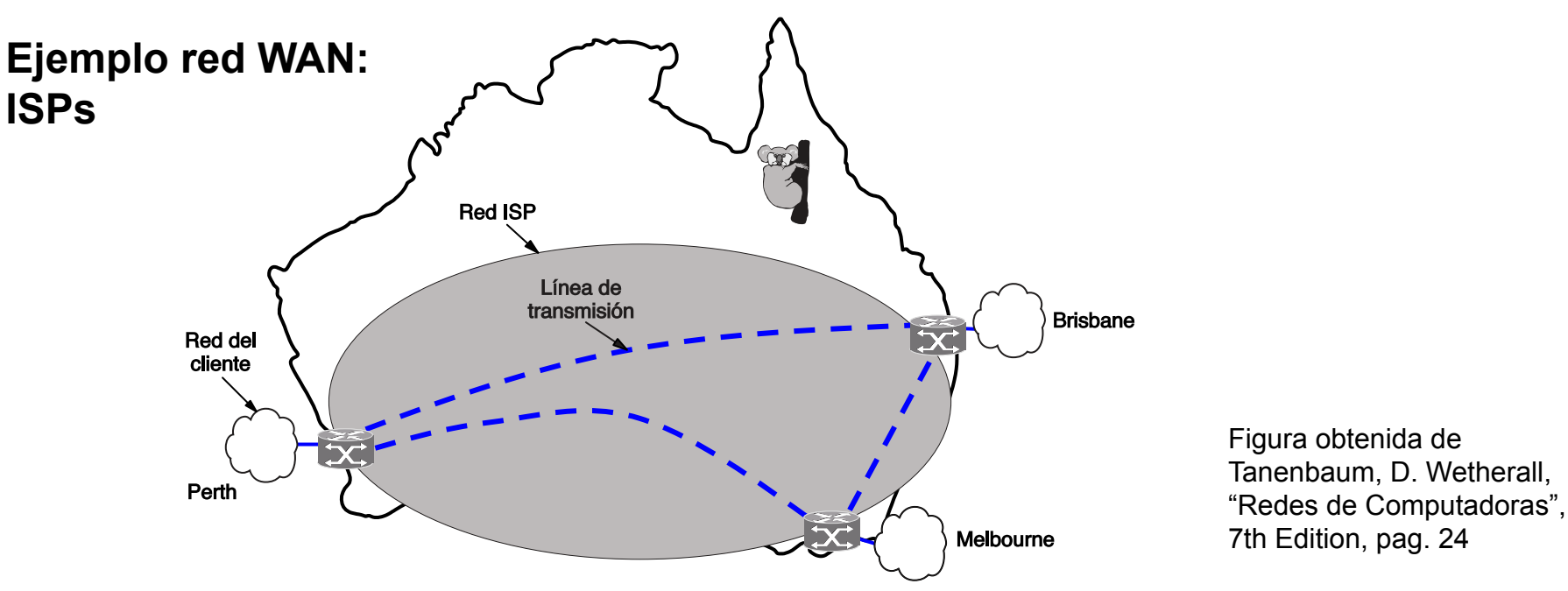

- ISP: Formadas por una subred de gran tamaño que conecta las redes LAN de los clientes.
- Conectada con otras redes para permitir el acceso a Internet.
- Usualmente cobran una tarifa a sus clientes por el servicio.

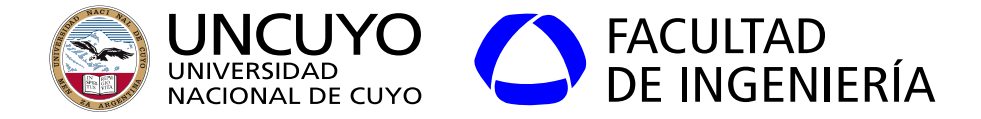

**Ejemplo red WAN: Red de CABASE (Cámara Argentina de Internet)**

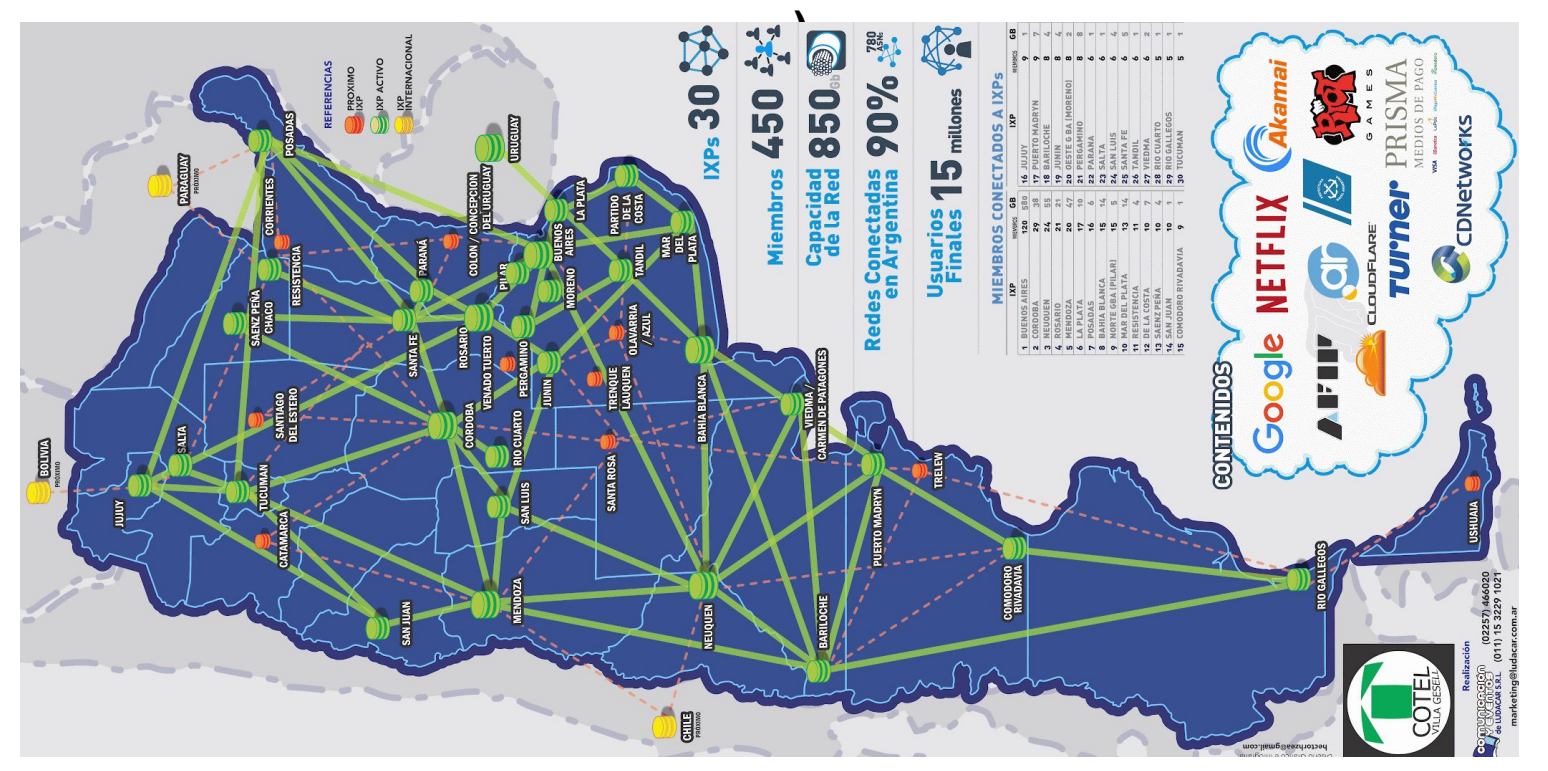

Figura obtenida de https://www.cabase.org.ar/

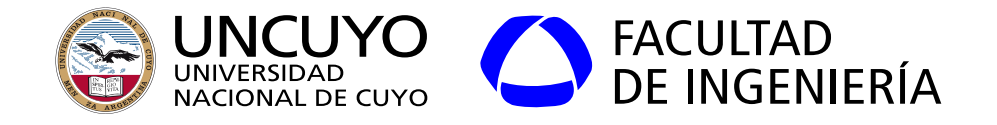

Actualmente se distingue solo entre redes LAN y WAN (MAN, WAN e Internet). Diferencias entre una red LAN y una red WAN:

- LAN: formadas por computadoras de los usuarios finales y redes a través de las cuales los usuarios comparten recursos (impresoras, servicios internos, elementos de seguridad, punto de acceso a una red WAN, etc).
- WAN: Formada por enrutadores y líneas de transmisión (subred) que conectan computadoras o (usualmente) redes LAN.
	- Ejemplos; ISP (proveedores de servicios de Internet).
- La subred WAN y las computadoras o redes LAN usualmente pertenecen a distintas personas.
- Los enrutadores conectan diferentes tipos de tecnologías (internet).

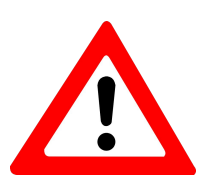

El término subred será empleado con otro significado cuando se vea el tema de direcciones IP.

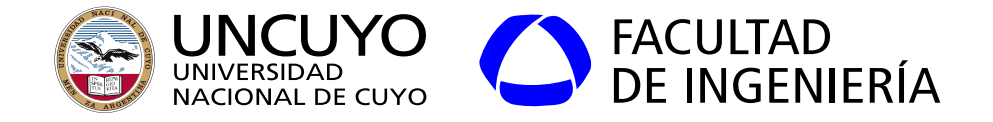

Clasificación de las redes.

Clasificación según sentido de comunicación:

- Simplex: Se puede transmitir en un solo sentido
- Half-duplex: Se puede transmitir en ambos sentidos, pero no al mismo tiempo.
- Full-duplex: Se puede transmitir en ambos sentidos de manera simultánea.

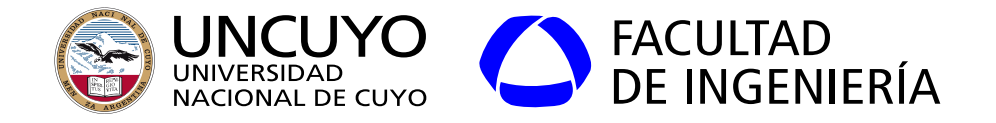

#### **interred**

- interredes (internet): Colección de redes (pueden ser diferentes e incluso incompatibles) interconectadas.
	- Ejemplo: en general las redes WAN son interredes.
- Puerta de Enlace (Gateway): máquina que conecta dos o más redes y realiza la "traducción" necesaria.
	- Puede actuar en distintas capas del protocolo (usualmente la capa de red).

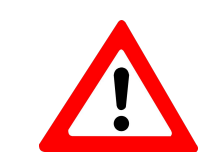

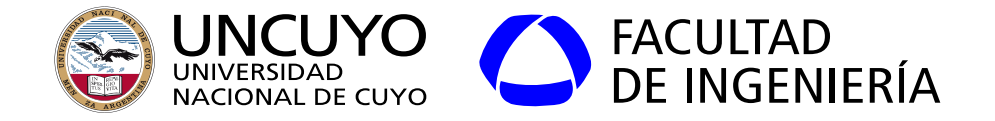

**Topologías de red**

(Ethernet conmutada)

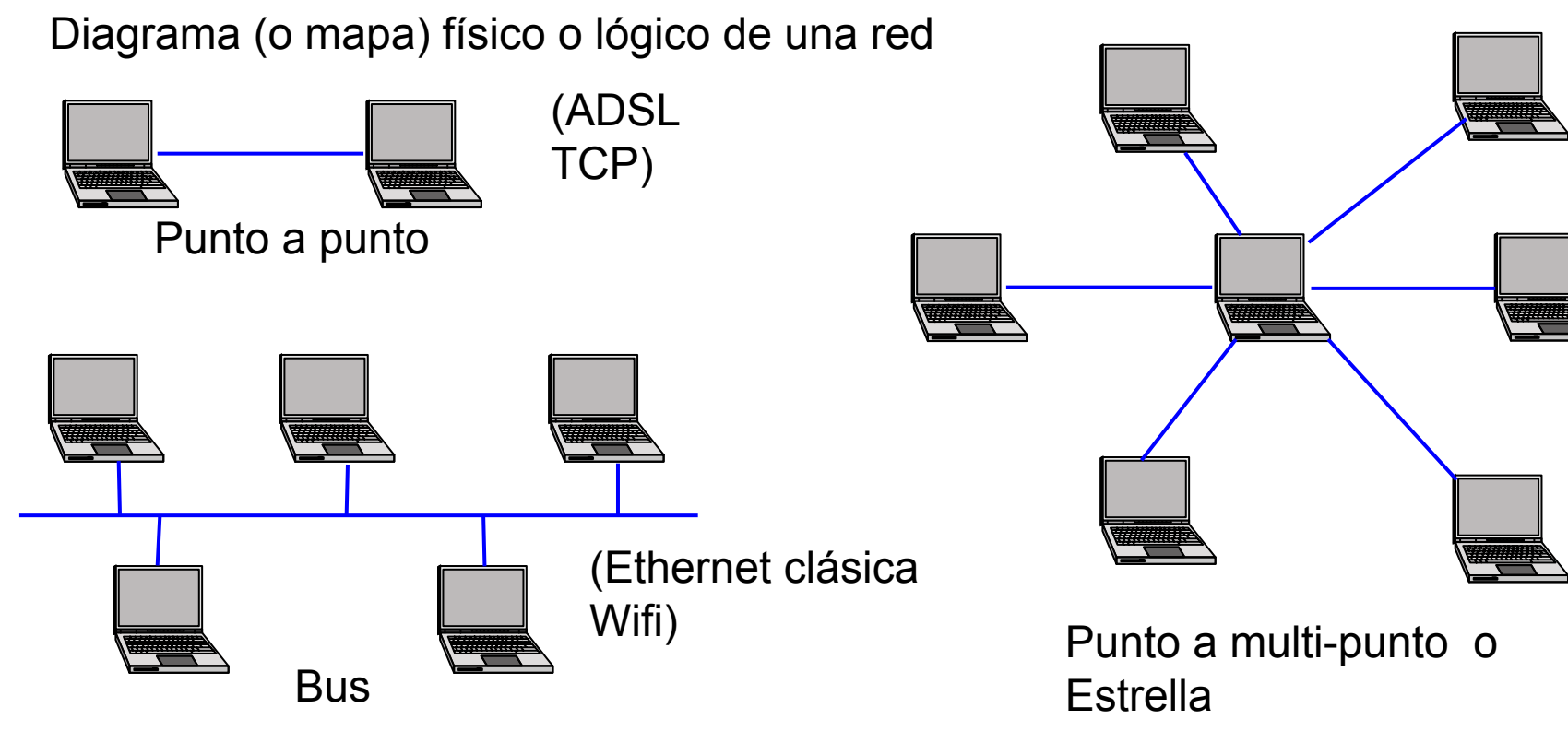

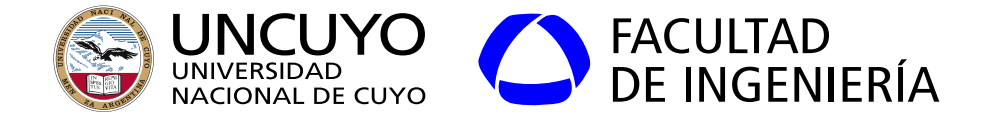

**Topologías de red**

Diagrama (o mapa) físico o lógico de una red

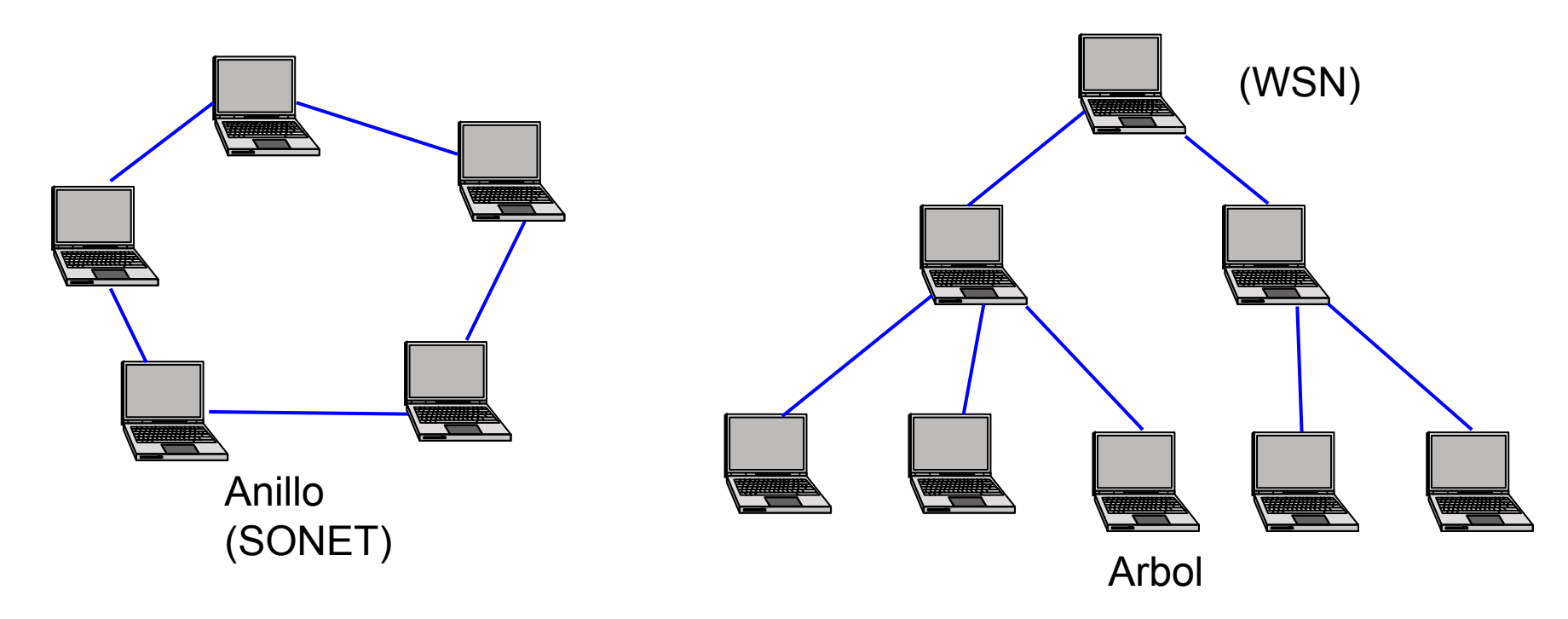

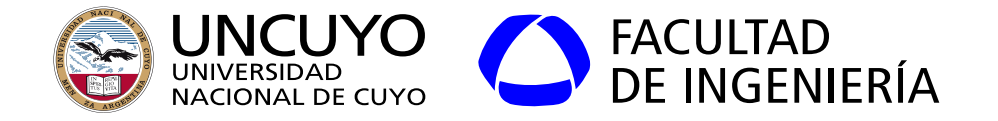

**Topologías de red**

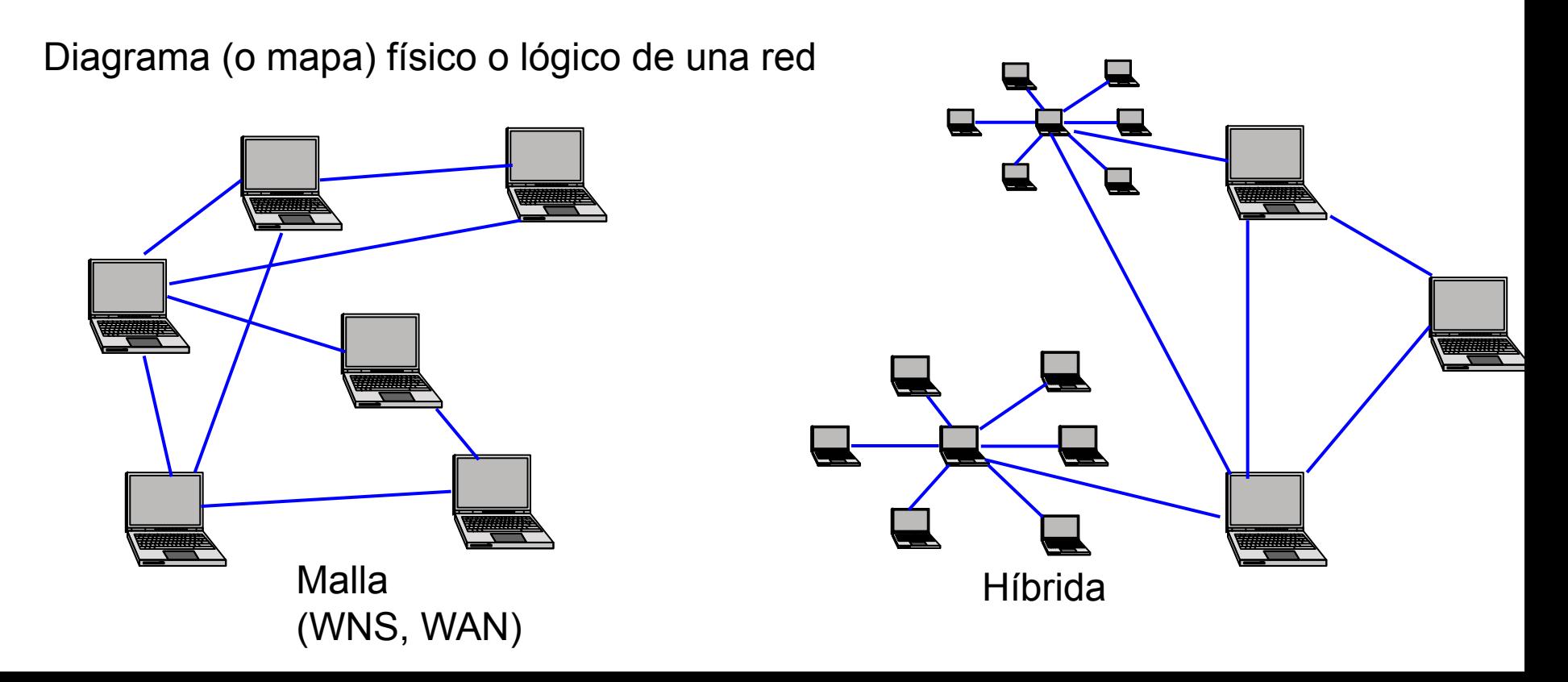

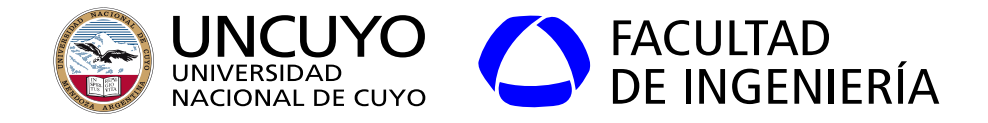

#### **Temario**

- Introducción a las redes de computadoras
- **● Jerarquía de protocolos**
	- **○ capas, servicios, protocolos e interfaces**
	- **○ Modelo OSI**
	- **○ Modelo TCP/IP**
	- **○ Estandarización**
	- Arquitectura actual de Internet

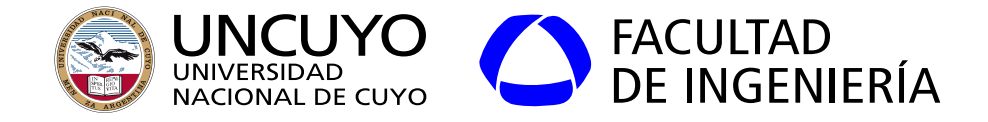

#### **Jerarquía de protocolos**

- Consiste en: Dividir la forma de implementar una red en **capas** o niveles.
- Objetivo: reducir complejidad.
- Cada capa soluciona un problema o conjunto de problemas relacionados, ocultando los detalles de estas soluciones a las capas superiores.
- Cada capa ofrece "servicios" a las capas superiores, ocultando los detalles de cómo se implementan estos servicios.
- La capa "n" de una computadora pueden hablar con las capas "n" de otras computadoras, a través del protocolo de nivel "n".

Protocolo de comunicación: conjunto de reglas y convenciones para realizar una comunicación.

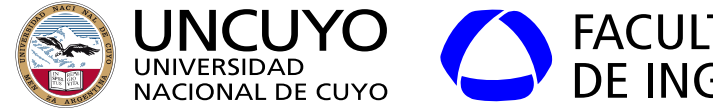

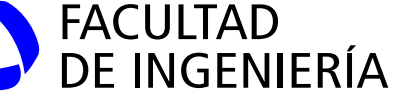

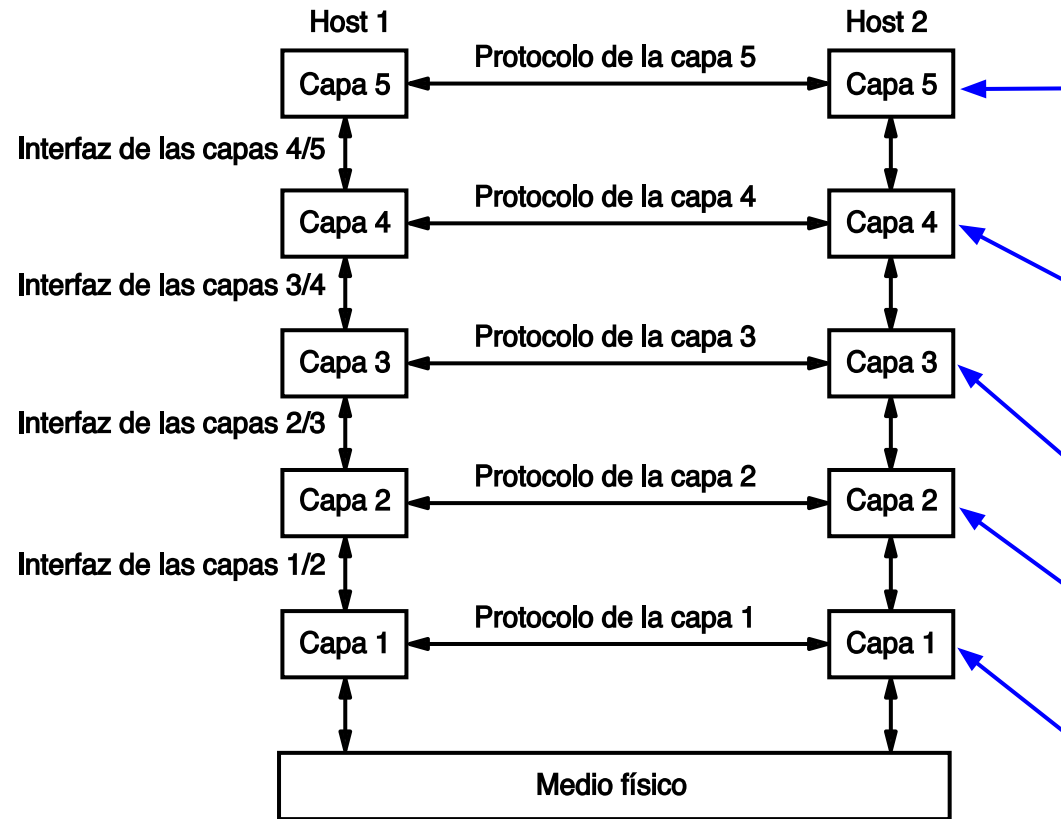

Figura basada en Tanenbaum, D. Wetherall, "Redes de Computadoras", 7th Edition, pag. 26

#### **Licenciatura en Ciencias de la Computación**

Control de sesiones, compatibilidad sintaxis diferentes, seguridad, interfaz con los procesos finales.

Control de errores extremo a extremo, control de flujo, comunicación proceso a proceso.

Envía datos a destinos lejanos mediante uno o varios saltos.

Divide los datos en tramas, verifica errores punto a punto, envía al destino inmediato

Envía bits a través del medio físico

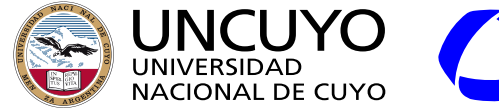

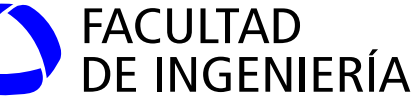

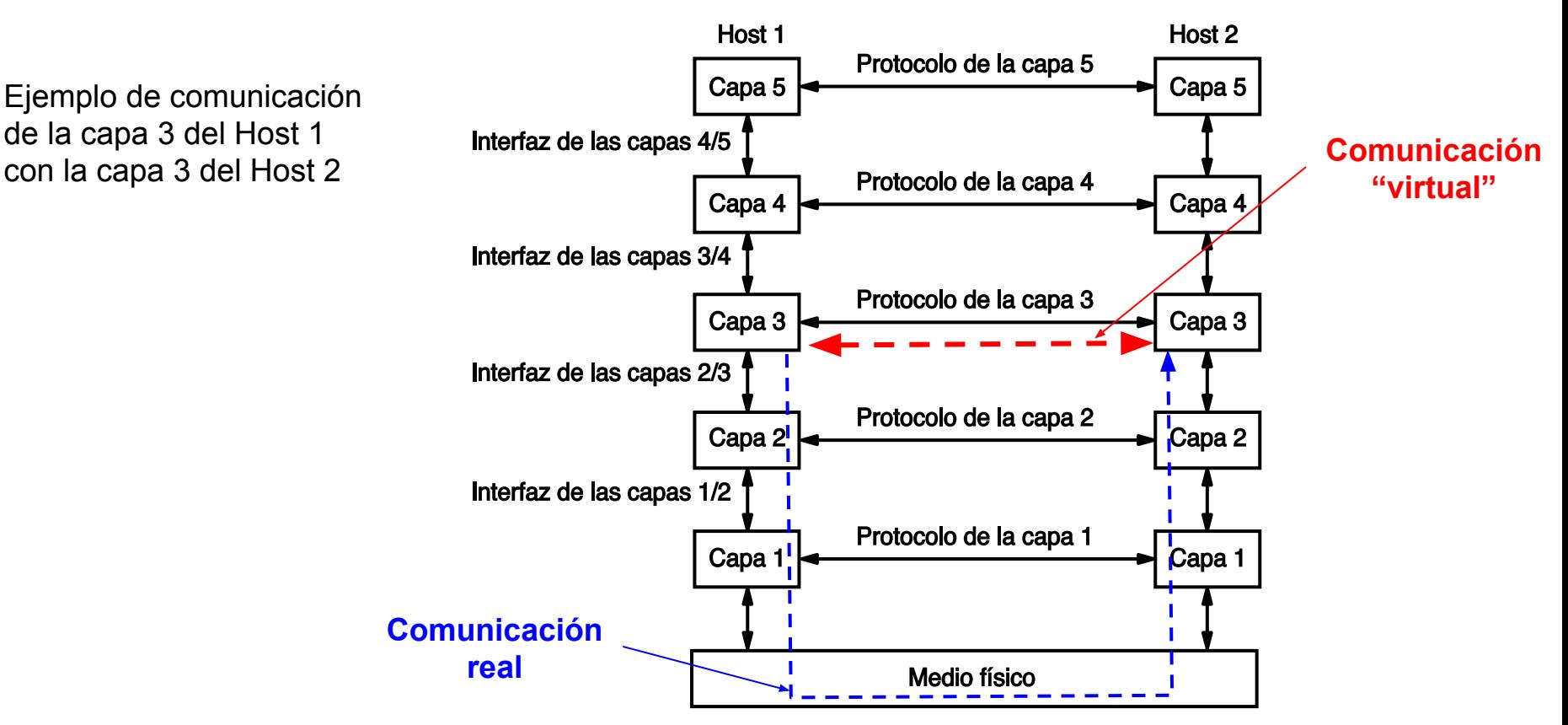

Ejemplo de comunicación de la capa 3 del Host 1

Figura basada en Tanenbaum, D. Wetherall, "Redes de Computadoras", 7th Edition, pag. 26

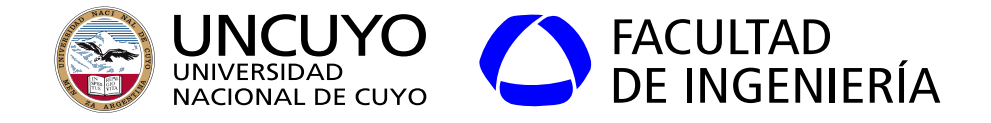

Algunas definiciones importantes:

- **Servicio**: Operaciones que una capa pone a disposición a la capa que está encima de ella. Define "**lo que hace**" la capa.
	- Los modelos normalizan los servicios (lo que hace cada capa).
- **Protocolo**: Conjunto de reglas que definen cómo se comunican dos capas del mismo nivel. Define formato de mensajes.
	- **Los protocolos pueden cambiar**, **los servicios NO**. Los protocolos de una capa pueden implementarse de diferentes maneras siempre y cuando cumplan con el servicio que deben brindar.
	- Deben estar muy bien definidos, para permitir que implementaciones de diferentes fabricantes puedan comunicarse sin problemas.
- **Interfaz**: Mecanismo que indica a una capa superior como acceder a la capa (ejemplo: conjunto de primitivas<sup>1</sup>).

Primitivas normalizadas y sus parámetros (similar a una llamada a subrutina).

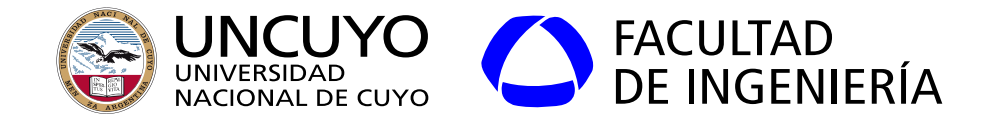

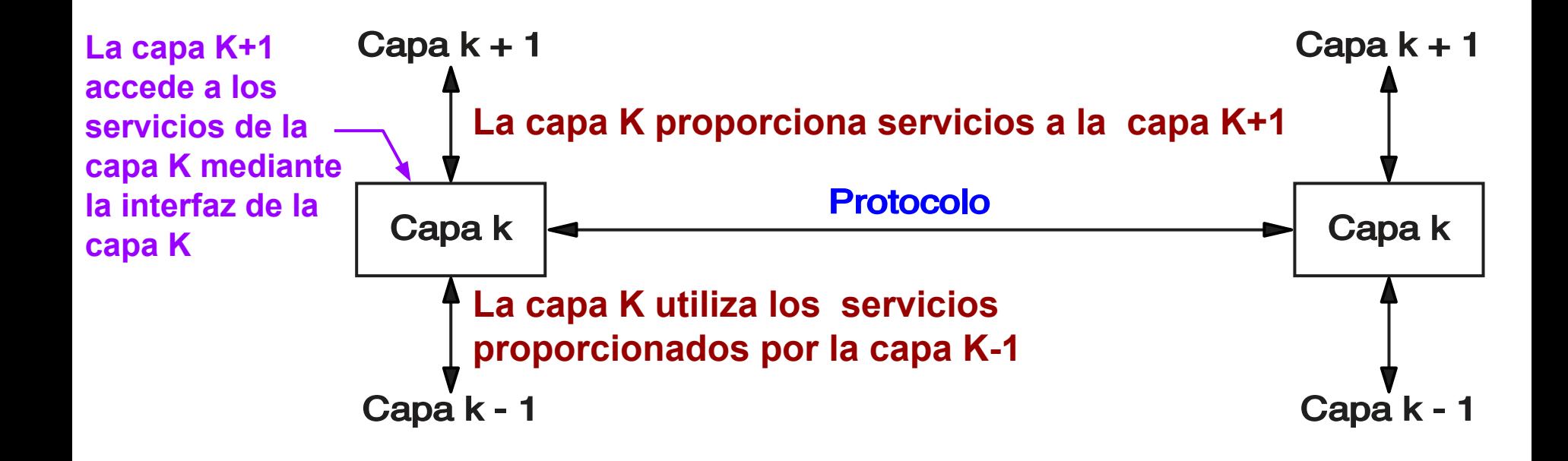

Figura obtenida de Tanenbaum, D. Wetherall, "Redes de Computadoras", 7th Edition, pag. 35

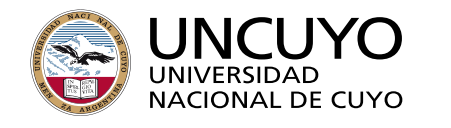

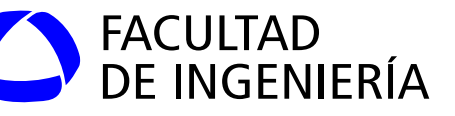

Analogía de comunicación en diferentes idiomas de personas en diferentes países.

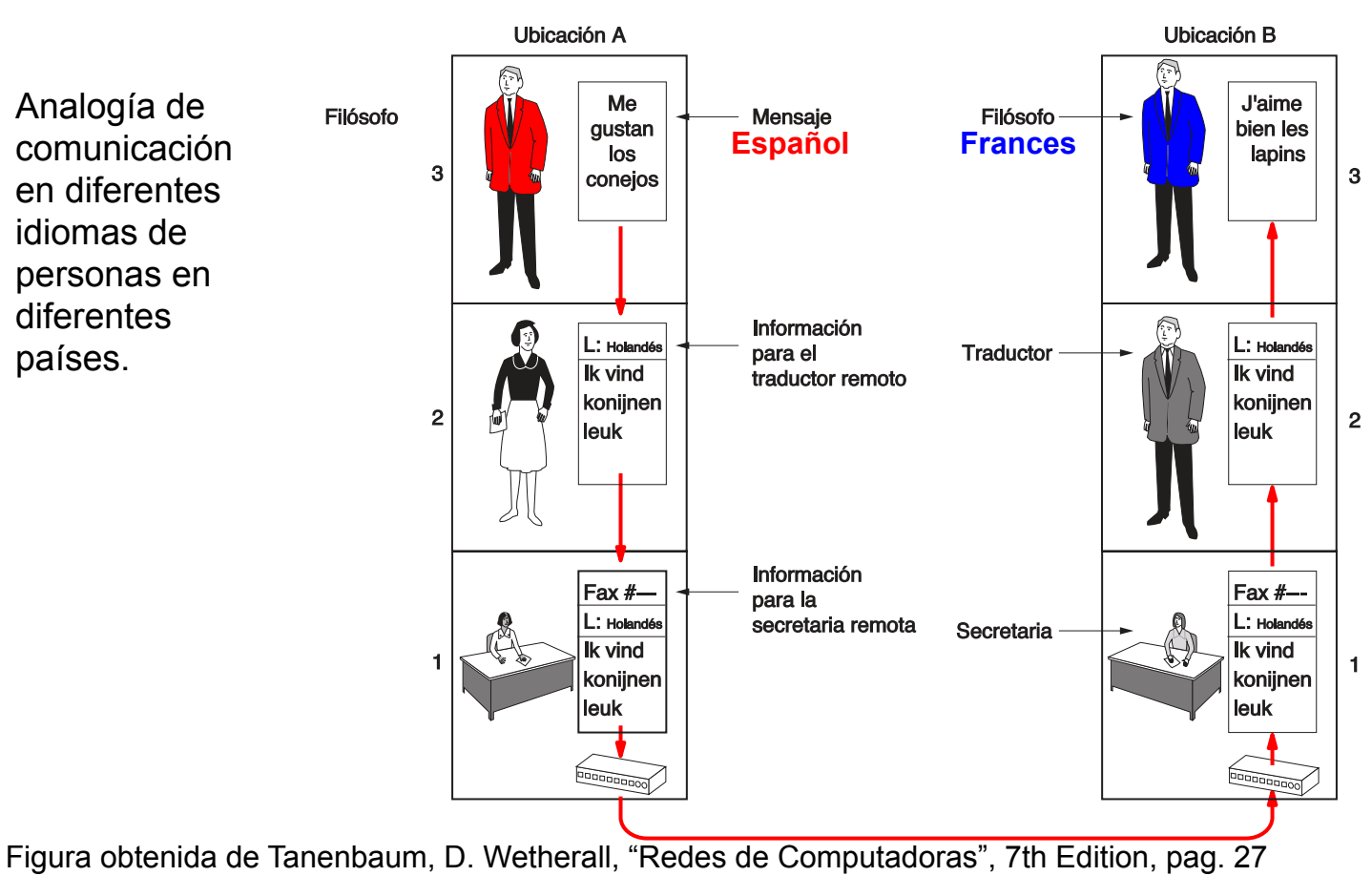

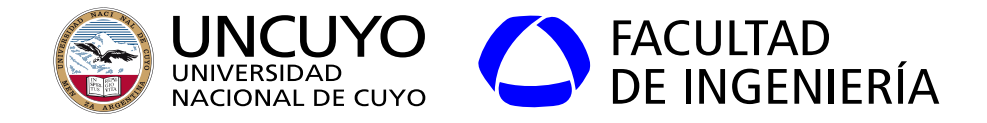

#### **Encapsulación y entramado**

Enviar un mensaje de la capa "n" a la capa "n-1" (capa inferior) puede implicar:

- Añadir encabezados y/o terminadores.
	- Dirección.
	- Número de secuencia (si los paquetes pueden viajar desordenados).
	- Información para el control de errores.
- Dividir en mensaje en otros más pequeños.

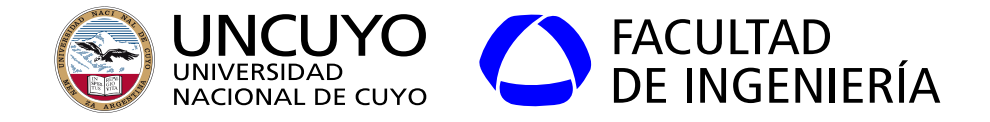

Enviar un mensaje de la capa "n" a la capa "n-1" (capa inferior) puede implicar:

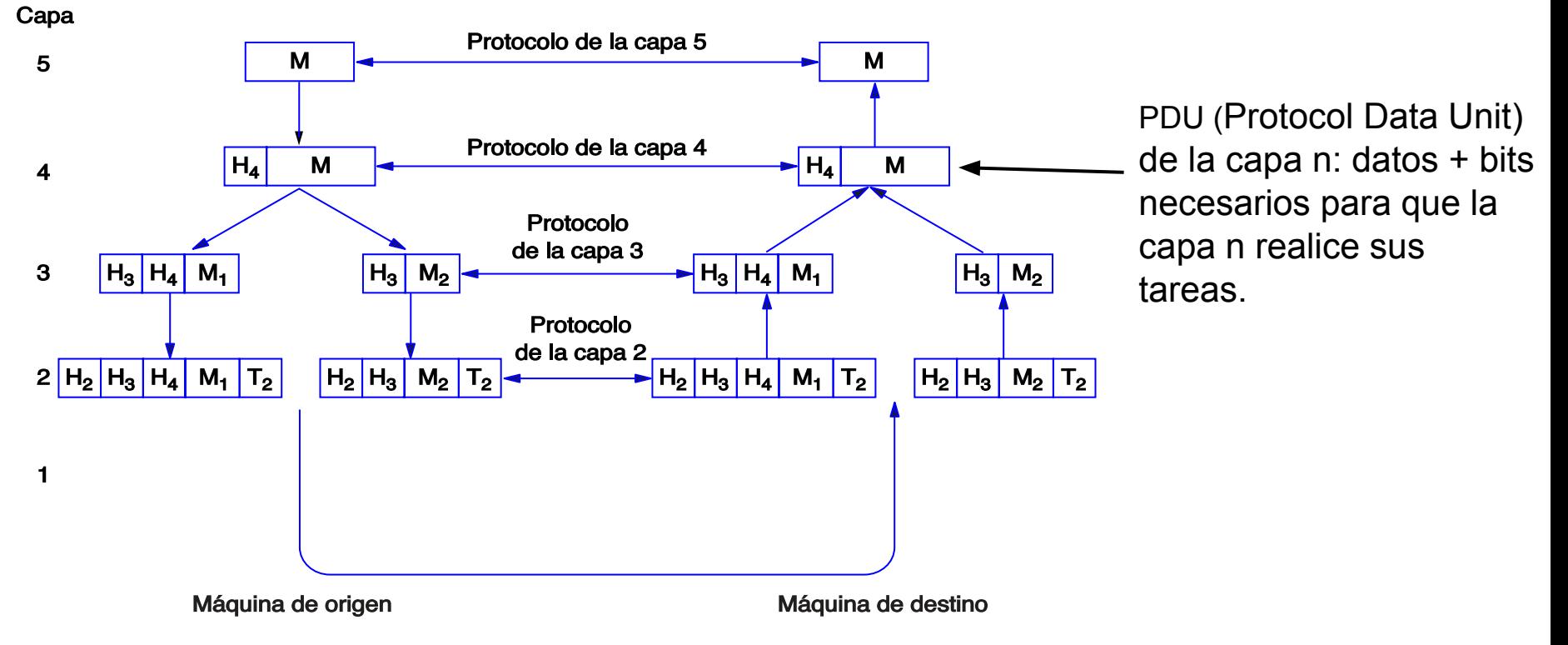

Figura obtenida de Tanenbaum, D. Wetherall, "Redes de Computadoras", 7th Edition, pag. 28

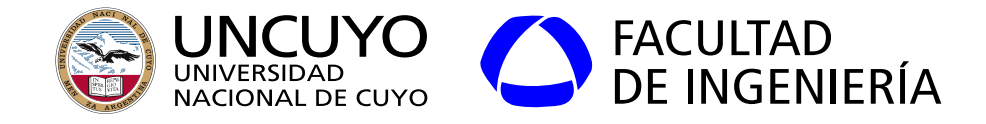

Modelos de Referencia:

- Modelo de Referencia OSI (Open Systems Interconnection)
	- Desarrollado por la International Organization for Standardization (ISO) en 1983 (revisado en 1995).
	- Los conceptos definidos por el modelo OSI son ampliamente usados, pero no el modelo para implementar sistemas.
	- 7 capas
	- El modelo no especifica protocolos, especifica que debe hacer cada capa.
- TCP/IP
	- Los protocolos que define son los más usados hoy día.
	- Desarrollado por IETF (Internet Engineering Task Force).
	- 4 capas (o 5 capas, según el autor).
	- Especifica protocolos.

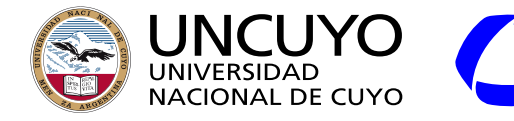

## FACULTAD<br>DE INGENIERÍA

#### **Licenciatura en Ciencias de la Computación**

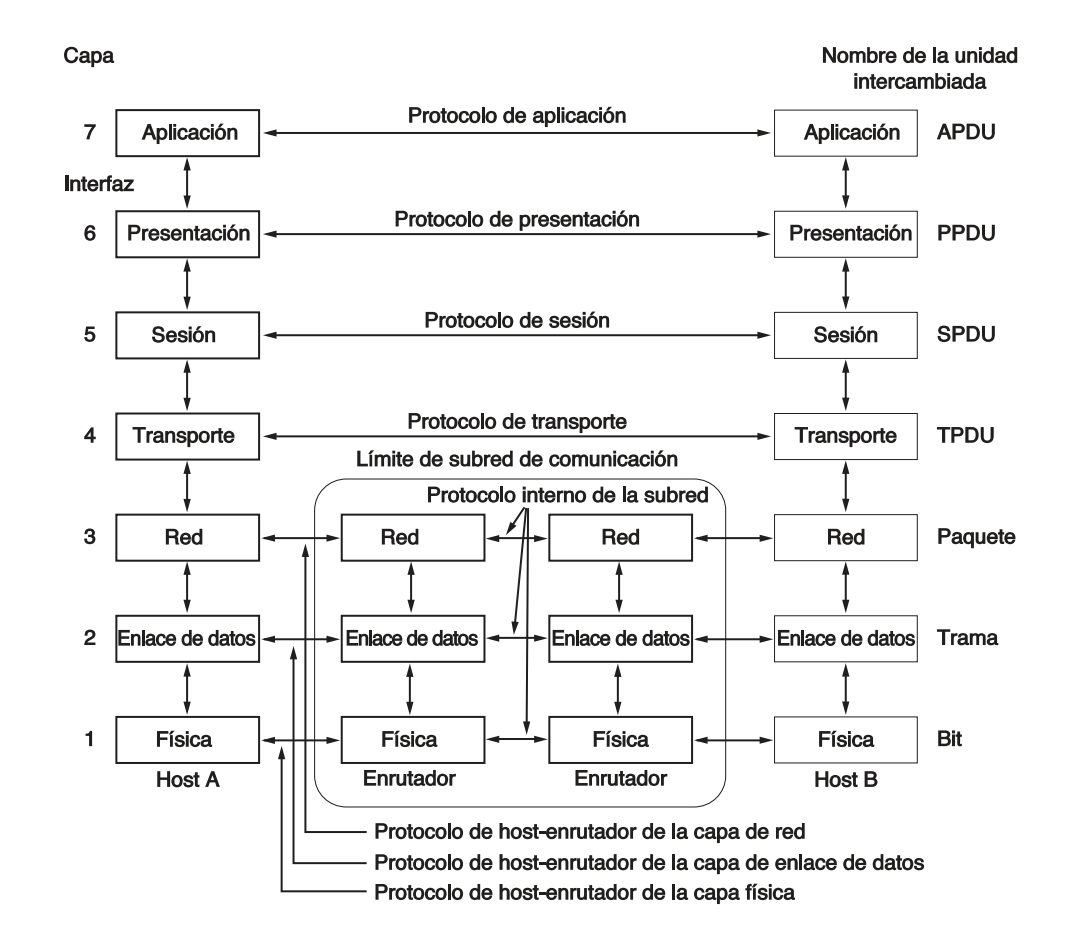

Figura obtenida de Tanenbaum, D. Wetherall, "Redes de Computadoras", 7th Edition, pag. 36

Modelo OSI

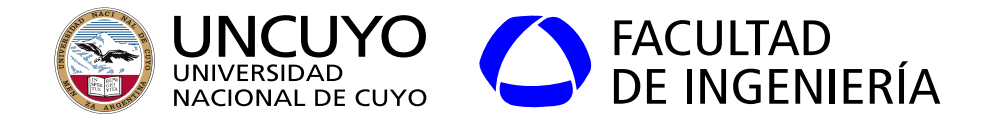

#### **Modelo OSI: La capa física**

- Transmite bits (no estructurados) a través del canal físico.
	- Modulación de datos.
- Define aspectos eléctricos:
	- Cómo se transmite un 1 y como un cero.
	- Si puede transmitirse simultáneamente en ambas direcciones o no.
	- Cuanto dura un bit.
	- Como se señaliza el comienzo y el final de una transmisión.
	- Medio físico sobre el cual viajan los datos (aire, cables, fibra óptica, etc).
- Define aspectos mecánicos:
	- Número de pines del conector y función de cada uno.
- Define la secuencia de eventos para transmitir un flujo de bits.

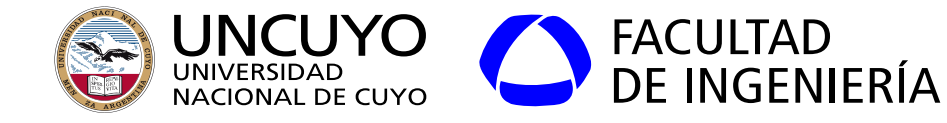

#### **Modelo OSI: La capa de enlace**

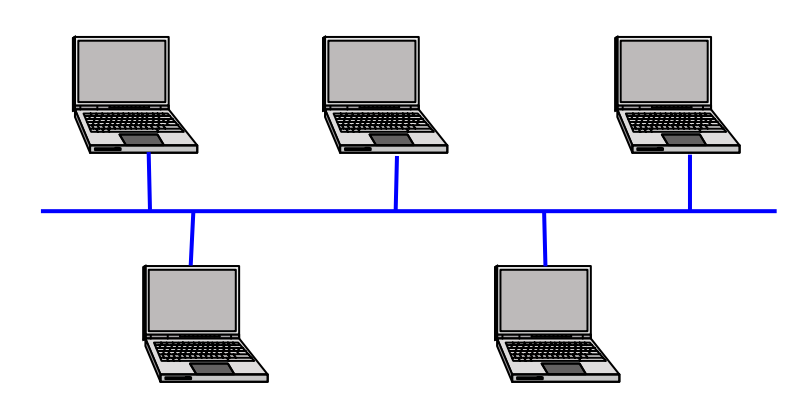

- Detección y control de errores, de modo que la capa de red "no los vea".
	- Divide los datos a transmitir en tramas de datos (entramado).
	- Define si se usan y como mensajes de confirmación de recepción.
- Control de flujo punto a punto, para evitar que un transmisor rápido pueda saturar a un receptor lento.
- En redes con acceso al medio por difusión, controla el acceso al medio (subcapa de control de acceso al medio MAC).

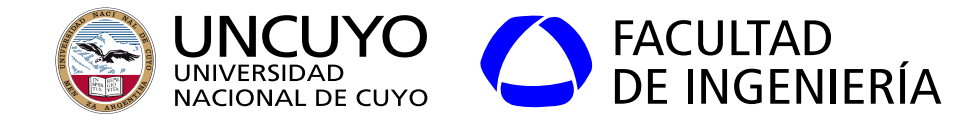

#### **Modelo OSI: La capa de red**

- Determinar cómo se encaminan los paquetes desde el origen al destino, pudiendo estar en diferentes redes.
- Trata con problemas de congestión.
- Trata con problemas de diferencias o incompatibilidades entre diferentes redes en una internet (tramas de diferente tamaño, diferentes esquemas de direccionamiento físico, etc).

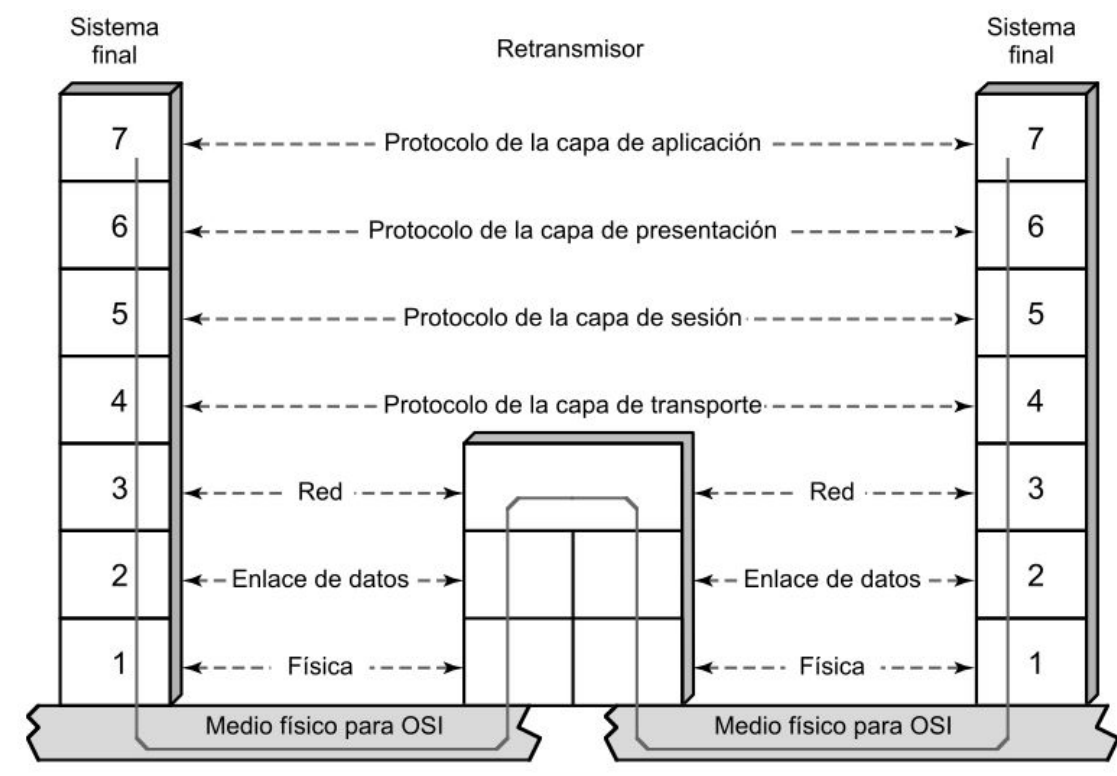

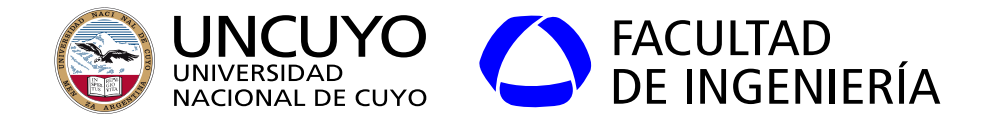

#### **Modelo OSI: La capa de transporte**

- Transferencia de datos entre puntos finales (entre procesos).
- Según el tipo de servicio, proporciona:
	- Transferencia de datos libre de errores.
	- Control de flujo extremo a extremo.
- Determina el tipo de servicio presentado al usuario. Por ejemplo:
	- Conexión punto a punto libre de errores (necesita realizar un procedimiento para establecer la conexión).
	- Mensaje aislado sin garantía.
	- Difusión de mensajes.

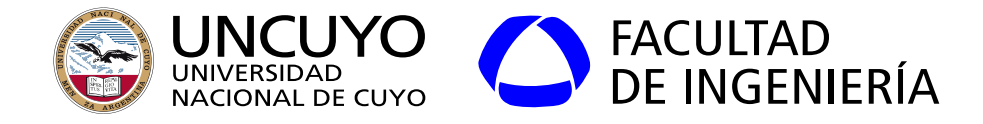

#### **Modelo OSI: La capa de sesión**

- Permite establecer sesiones entre procesos que se quieren comunicar.
	- Control de diálogos (llevar el control de quien va a transmitir).
	- Manejo de tokens (mensajes que habilitan a la máquina que los posee a realizar determinadas acciones).
- Puntos de comprobación (de recuperación): Si ocurre un fallo, pueden retransmitirse todos los datos desde el último punto de comprobación.

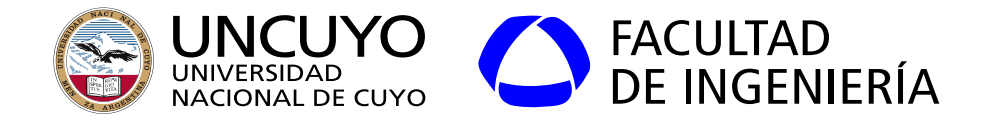

#### **Modelo OSI: La capa de Presentación**

- Permite que computadoras con diferentes presentaciones internas de datos puedan comunicarse.
	- Define estructuras de datos (Permite que computadoras con diferentes presentaciones internas de datos puedan comunicarse).
		- Ejemplo: permite que una computadora que utiliza caracteres ASCII little-endian pueda comunicarse con una que utilice Unicode y big-endian realizando la traducción.
- **Cifrado**

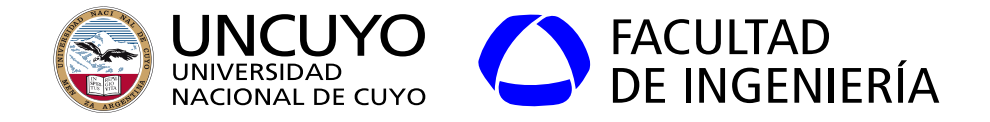

#### **Modelo OSI: La capa de Aplicación**

- Colección de protocolos y aplicaciones utilizados con frecuencia. Ejemplo: HTTP, FTP, DNS, DHCP, SSH, etc.
- Interfaz final con aplicaciones de usuario.

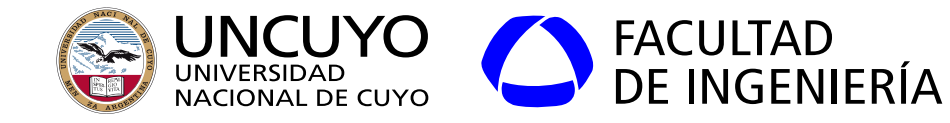

OSI

Aplicación

**TCP/IP** 

#### **Modelo TCP/IP**

- Definido por un artículo científico [1].
- Adoptado por ARPANET (predecesora de Internet).

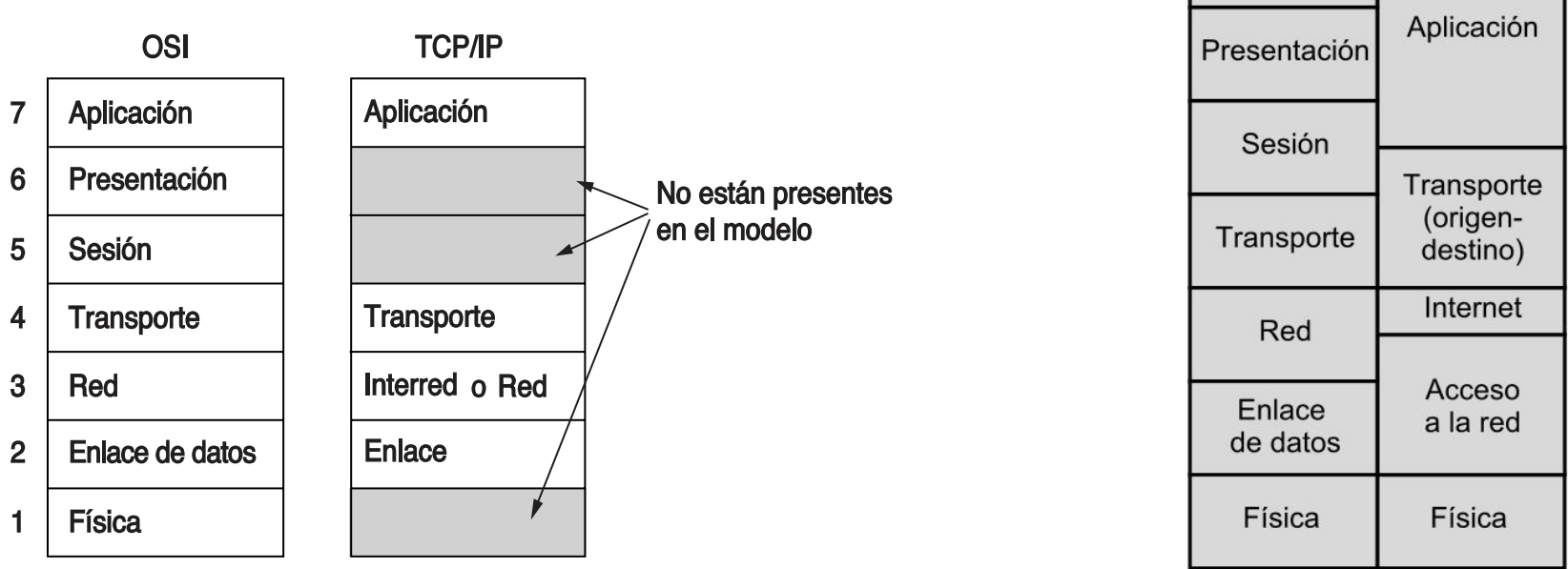

[1] V. Cerf and R. Kahn, "A Protocol for Packet Network Intercommunication," in IEEE Transactions on Communications, vol. 22, no. 5, pp. 637-648, May 1974. doi: 10.1109/TCOM.1974.1092259

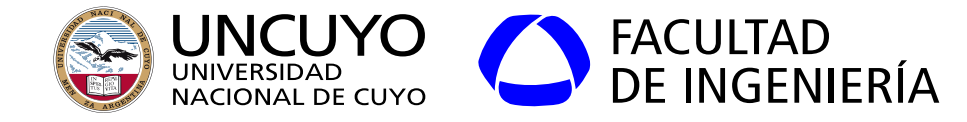

#### **Modelo TCP/IP: Capa Física**

- Idem a modelo OSI.
- Algunos autores no consideran a la capa física como parte del modelo TCP/IP. Pero el modelo necesita una capa física sobre la cual funcionar.

#### **Modelo TCP/IP: Capa de Enlace**

- Maneja el intercambio de datos confiable entre **dos máquinas dentro de una misma red física** (comunicación directa).
	- Direccionamiento físico.
	- Notificación y/o control de errores entre máquinas dentro de una misma red.
	- Control de flujo punto a punto.
	- Acceso al medio (en redes por difusión).

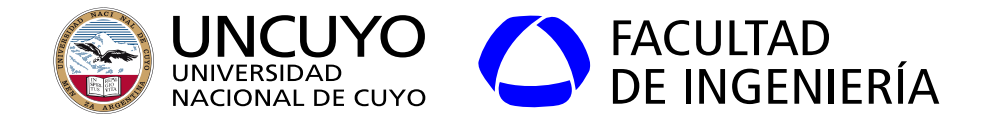

#### **Modelo TCP/IP: Capa de Red**

- Transporta mensajes (paquetes) **entre máquinas** que pueden estar en la **misma o en diferentes redes interconectadas** (ruteo de paquetes).
- Otras tareas: congestión.
- **No ofrece confiabilidad (servicio de mejor esfuerzo)** (los paquetes pueden perderse y en ese caso la capa de red no hace nada) **ni entrega en orden**.
- Dos protocolos: **IP** (Internet Protocol), **ICMP** (Internet Control Message Protocol).

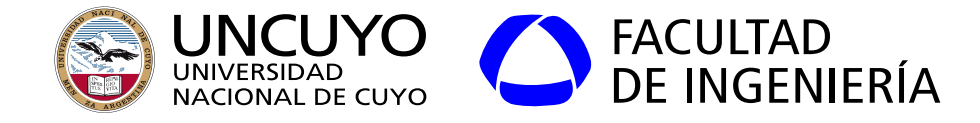

#### **Modelo TCP/IP: Capa de Transporte**

- Permite que **dos procesos** puedan comunicarse<sup>1</sup>, pudiendo estar en la misma red o diferentes redes.
- Dos protocolos:
	- **TCP** (Transmission Control Protocol): orientado a conexión, confiable, con control de flujo.
	- **UDP** (User Datagram Protocol): sin conexión, no confiable, sin control de flujo.

<sup>1</sup>Enviarse datos que consistan en más de un simple paquete

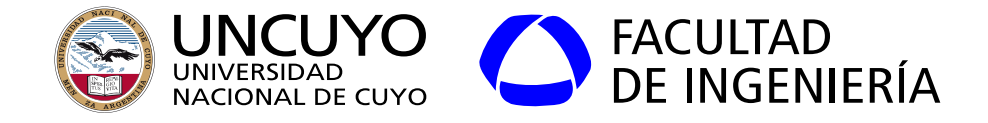

#### **Modelo TCP/IP: Capa de Aplicación**

● Protocolos de alto nivel para aplicaciones utilizadas frecuentemente. Ejemplos: FTP, RPC, RTP, DNS.

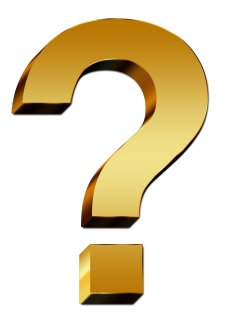

¿Y las capas de sesión y presentación?: El modelo TCP/IP no las incluye. Cada aplicación implementa sus componentes de sesión y/o presentación si los necesita (poco frecuente).

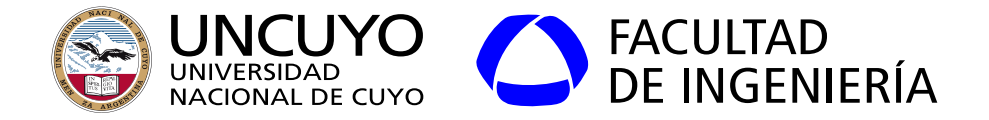

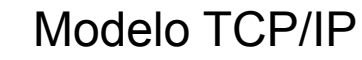

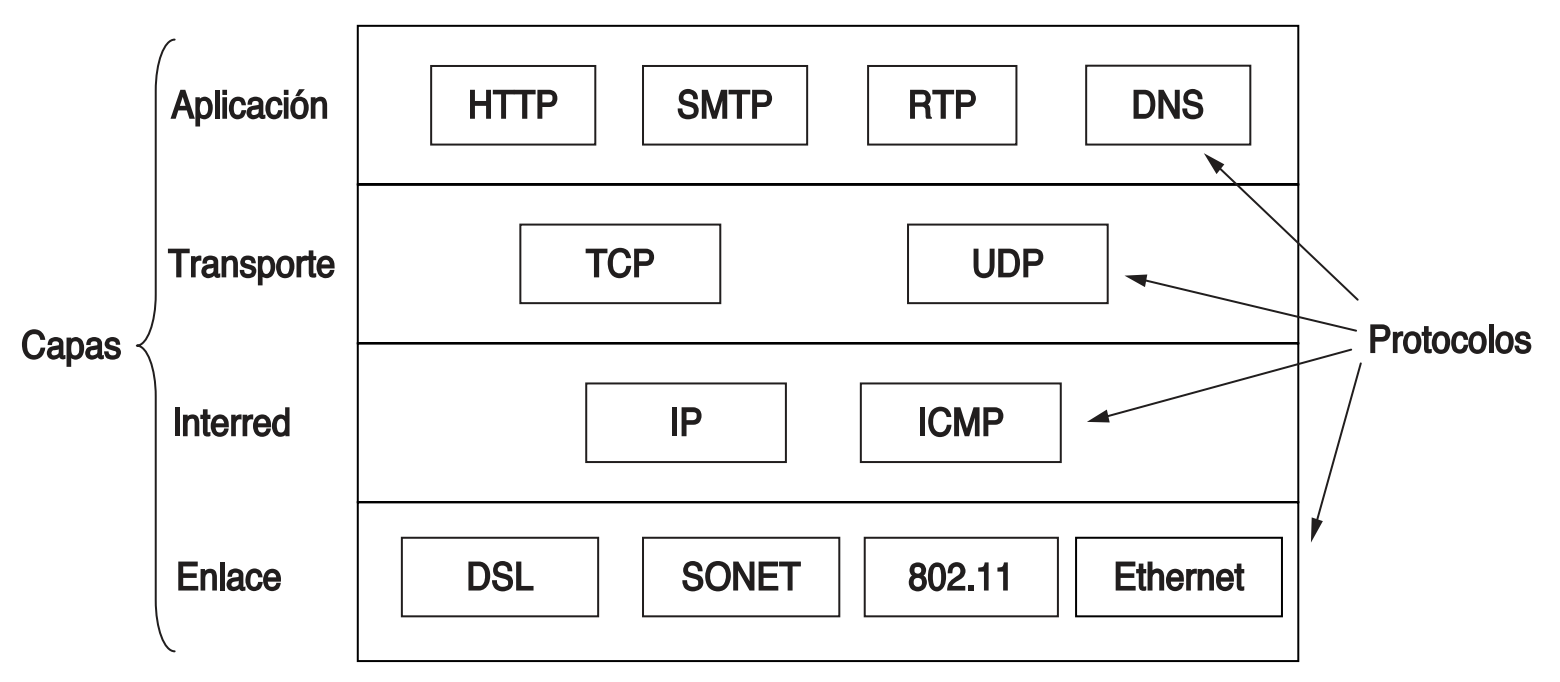

[1] V. Cerf and R. Kahn, "A Protocol for Packet Network Intercommunication," in IEEE Transactions on Communications, vol. 22, no. 5, pp. 637-648, May 1974. doi: 10.1109/TCOM.1974.1092259

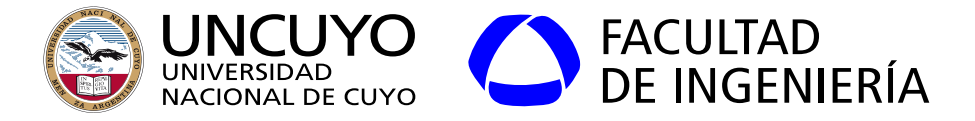

#### **Estándares**

- Objetivo: Que computadoras o tecnologías de red de **diferentes fabricantes** puedan comunicarse.
	- Incrementar el mercado para quienes adhieran
- Que define un estándar: Requisitos para compatibilidad.
	- Ejemplos: un protocolo, frecuencias a utilizar, formato de paquetes, modelos, datos de un certificado, etc.
- Que no define un estándar: como se implementan.
- Dos tipos: "de facto" y "por ley".

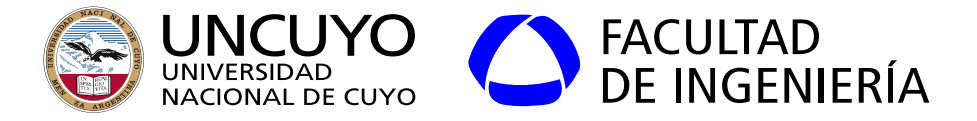

#### **Estándares**

- Organismos de estandarización más importantes:
	- **ITU** (International Telecommunication Union). Depende de la ONU.
		- Estándares. Ejemplos: Bandas ISM, X.509.
	- **ISO** (International Standards Organization).
		- Estándares. Ejemplos: Modelo OSI.
	- **IEEE** (Institute of Electrical and Electronics Engineers):
		- Estándares o normas. IEEE 802.11 y IEEE 802.3.
	- **IETF** (Internet Engineering Task Force).
		- RFC. Ejemplos: HTTP (RFC 2616, 7540, etc.), IP (RFC 791, 2460), TPC (RFC 793, 4614), etc. (<https://www.rfc-es.org/rfc/rfc2460-es.txt>, <https://tools.ietf.org/html/rfc8200>,<https://tools.ietf.org/html/rfc7169>).
	- **IANA** (Internet Assigned Numbers Authority), **ICANN** (Internet Corporation for Assigned Names and Numbers).

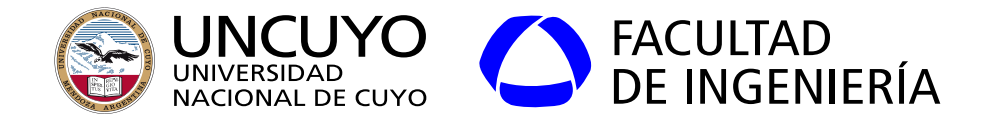

#### **Temario**

- Introducción a las redes de computadoras
- Jerarquía de protocolos
- **● Arquitectura actual de Internet**
	- **○ Evolución: ARPANET, NFSNET**
	- **○ Arquitectura actual de Internet, ISPs, puntos de intercambio.**

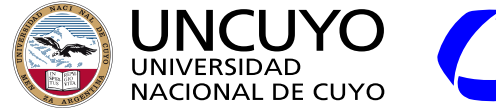

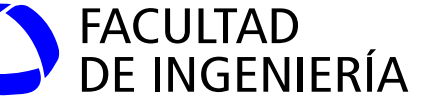

#### **Arquitectura de Internet: ARPANET**

- El DoD<sup>1</sup> crea ARPA (Advanced Research Projects Agency) (1958).
- ARPA crea ARPANET (1969).
	- Objetivo: comunicación descentralizada para que el sistema pudiera sobrevivir a un ataque soviético (guerra fría).
	- Comenzó con 4 nodos, y gradualmente se fueron agregando más nodos.
	- Problema: las instituciones que se sumaban a ARPANET debían tener un contrato con el DoD. **Respuesta: NSFNET<sup>2</sup> (1985).**
- NSFNET: Permitió acceso a todas las universidades
	- Arquitectura inicial: Backbone (red WAN) que conectaba:
		- 6 centros de supercomputación.
		- Puntos de acceso para que redes regionales accedieran a la red.
	- Utilizó TCP/IP desde un principio.
	- $<sup>1</sup>$  DoD: U.S.A. Department of the Defense</sup>
	- NSF: National Science Foundation

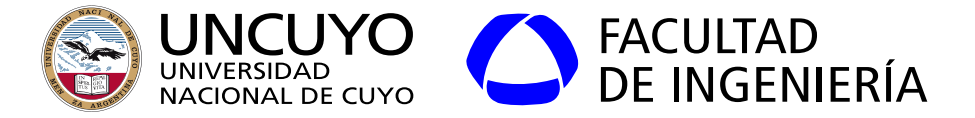

#### **Arquitectura de Internet: Crecimiento de ARPANET**

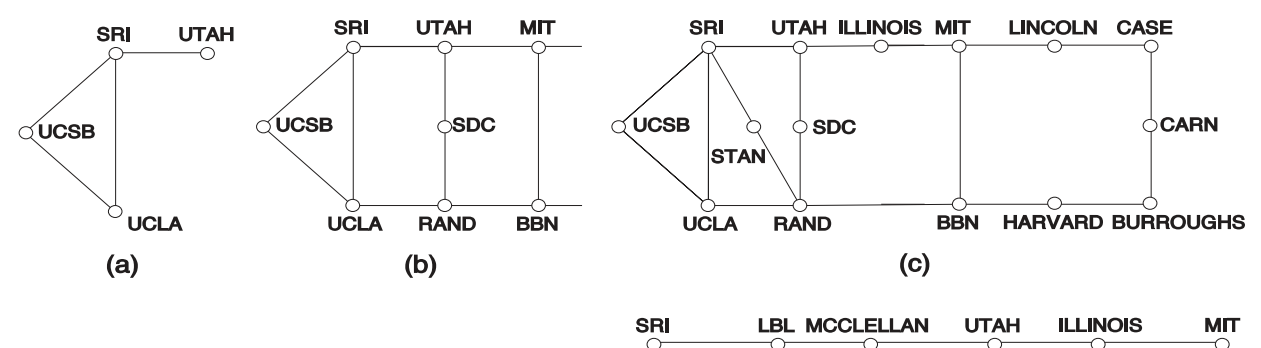

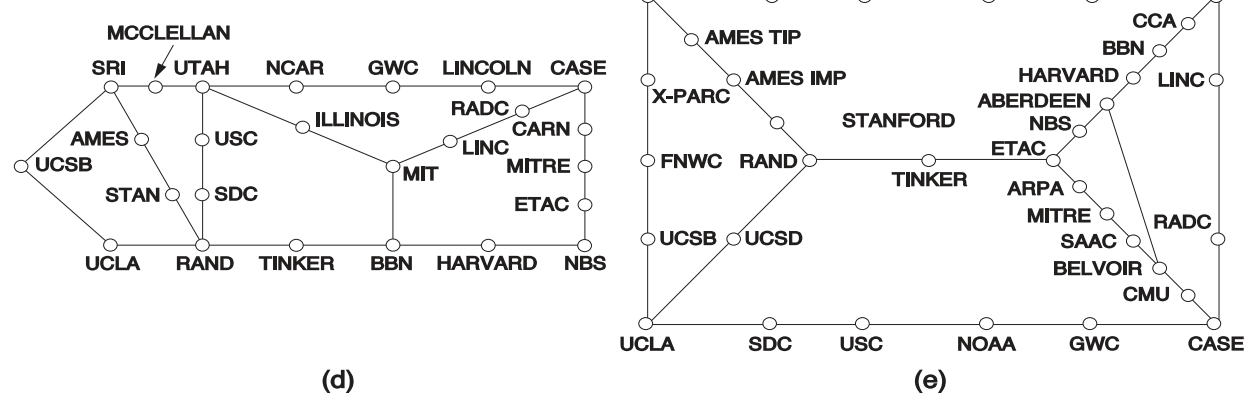

Figura obtenida de Tanenbaum, D. Wetherall, "Redes de Computadoras", 7th Edition, pag. 49

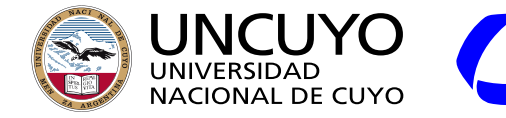

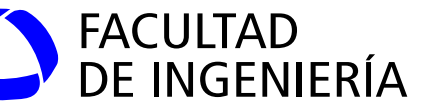

**Arquitectura de Internet: NSFNET** Arquitectura Inicial de la NSFNET

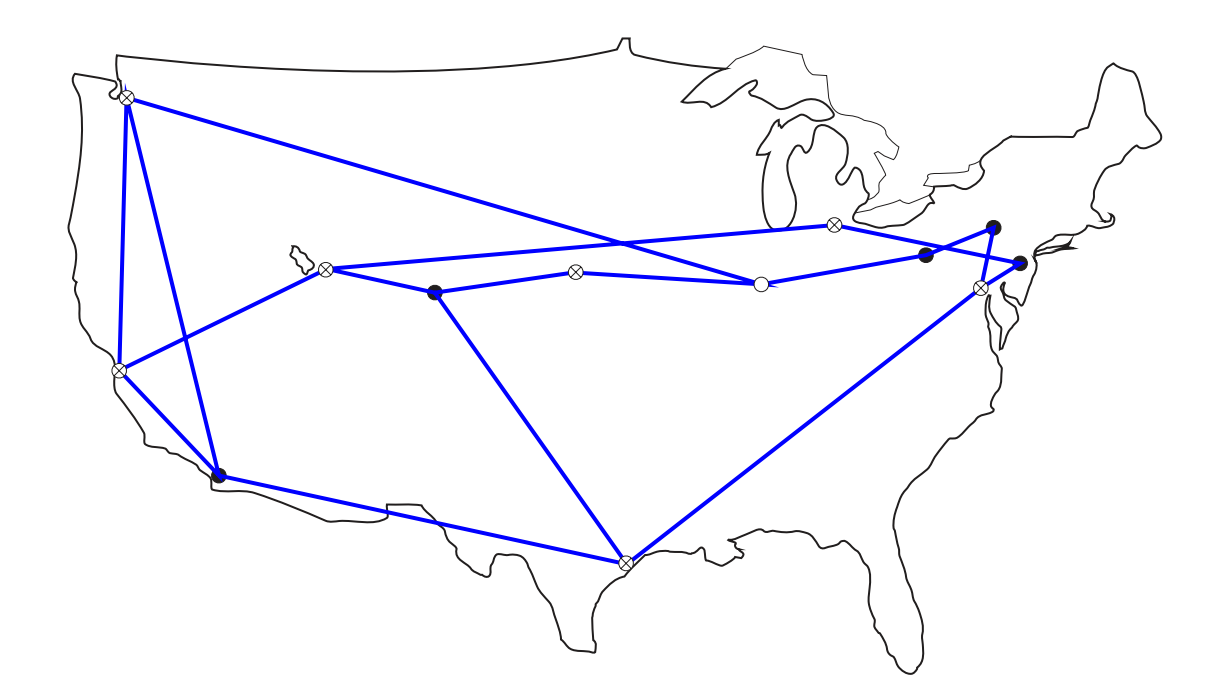

Figura obtenida de Tanenbaum, D. Wetherall, "Redes de Computadoras", 7th Edition, pag. 51

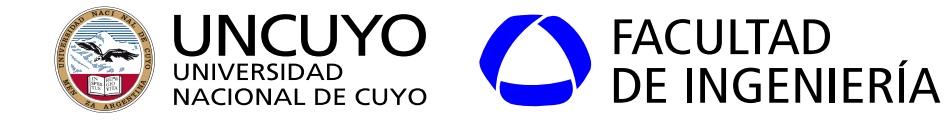

**Arquitectura de Internet: NSFNET**

- **Evolución de NSFNET:** 
	- NSFNET crece a gran velocidad.
	- El gobierno de Estados Unidos otorga contratos a 4 empresas para que actúen como proveedores de acceso a la NSFNET a través de NAP (Network Access Point) interconectados.
		- Predecesores de los **ISP** (Internet Service Provider).
	- Cualquier empresa que quisiera acceder a la red debía contratar los servicios de un proveedor de acceso.
	- Otros países imitan a ARPANET y NSFNET y se conectan entre ellos.
	- Aparecen proveedores de acceso a Internet de diferentes niveles (proveedores de proveedores). Actualmente existen tres niveles.

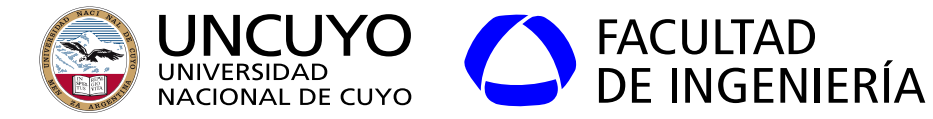

#### **Arquitectura de Internet**

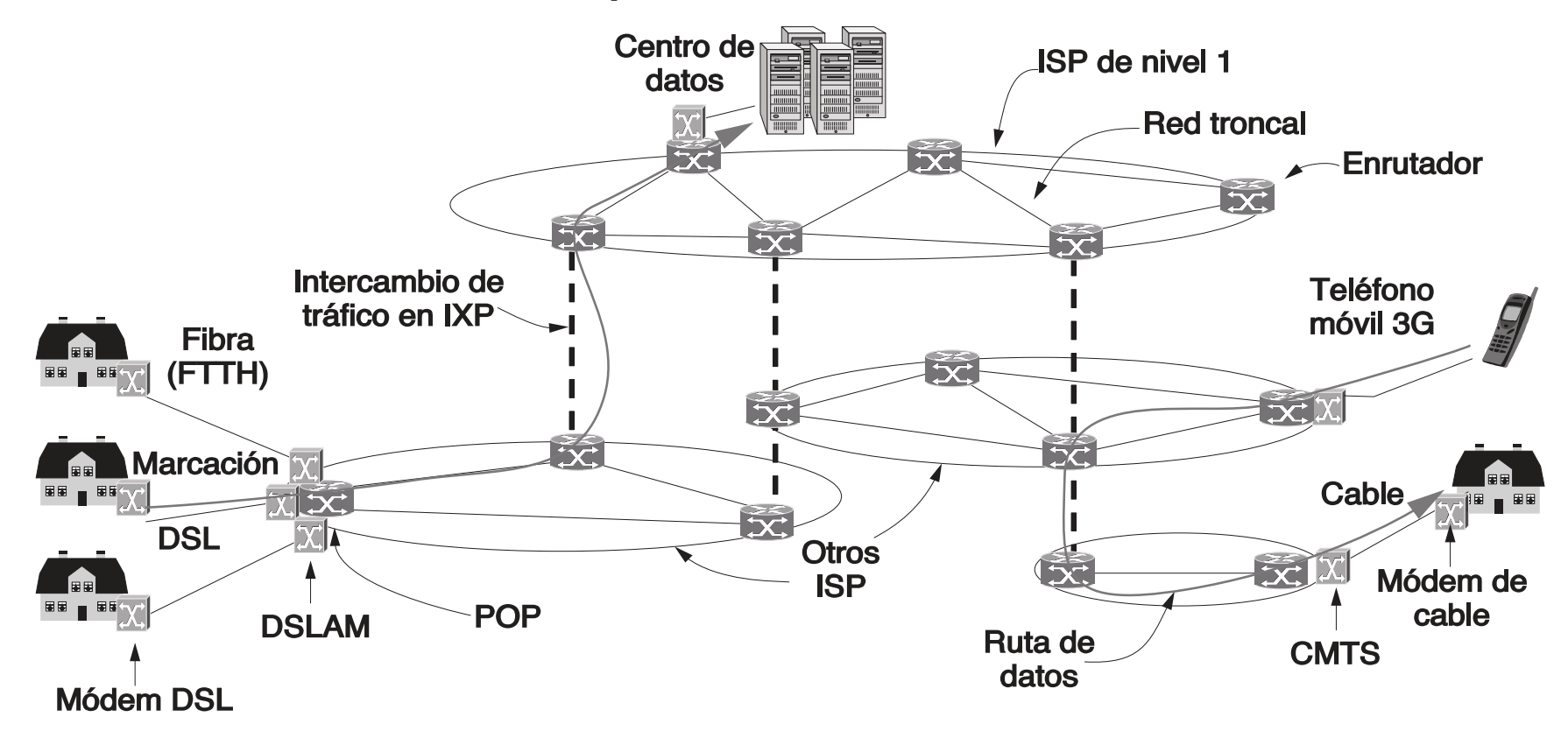

Figura obtenida de Tanenbaum, D. Wetherall, "Redes de Computadoras", 7th Edition, pag. 53

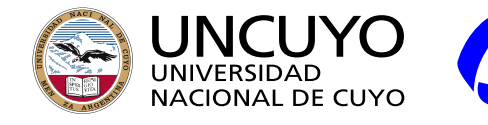

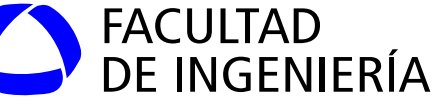

**Arquitectura de Internet: niveles de ISPs**

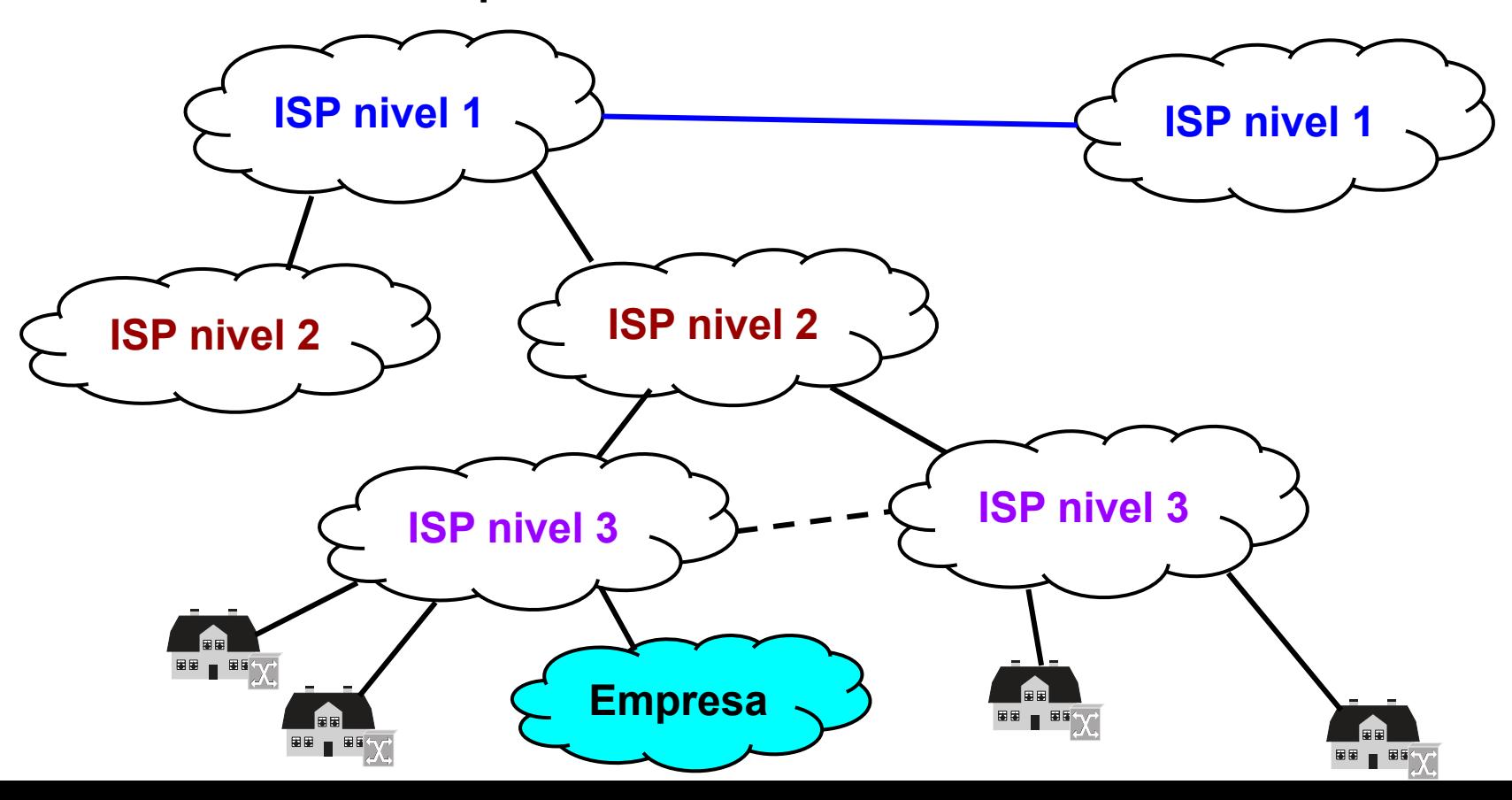

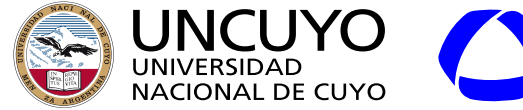

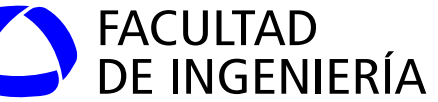

**Arquitectura de Internet: backbone de Internet**

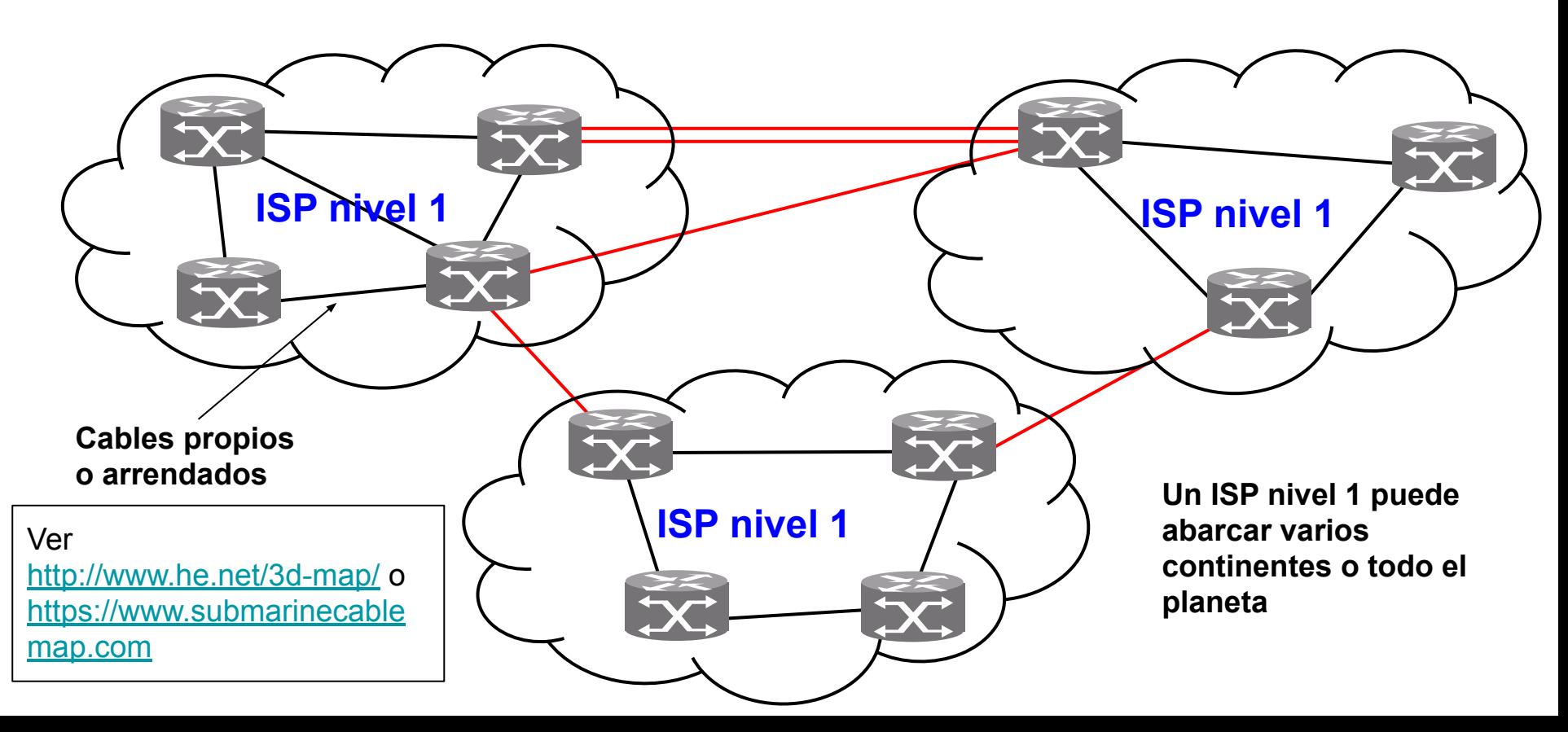

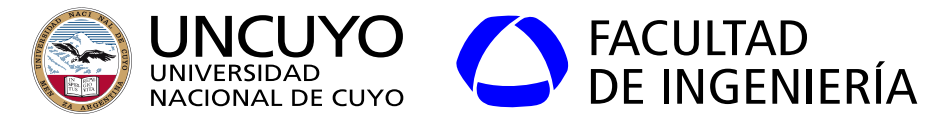

**Arquitectura de Internet: Ejemplo de red de ISP nivel 1: CenturyLink**

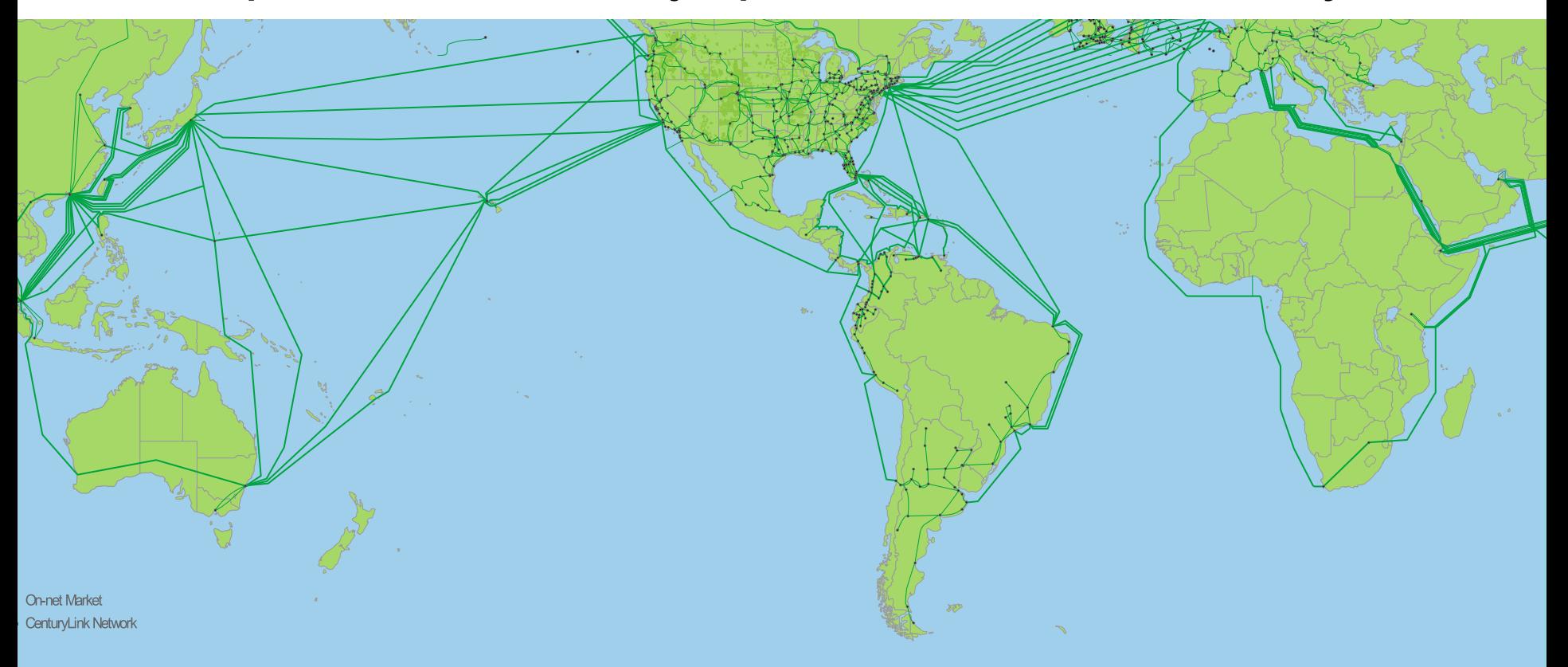

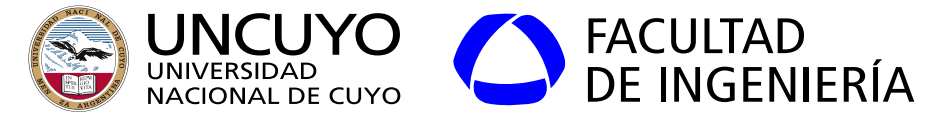

**Arquitectura de Internet: Ejemplo de red de ISP nivel 1: Telxius (Telefónica)**

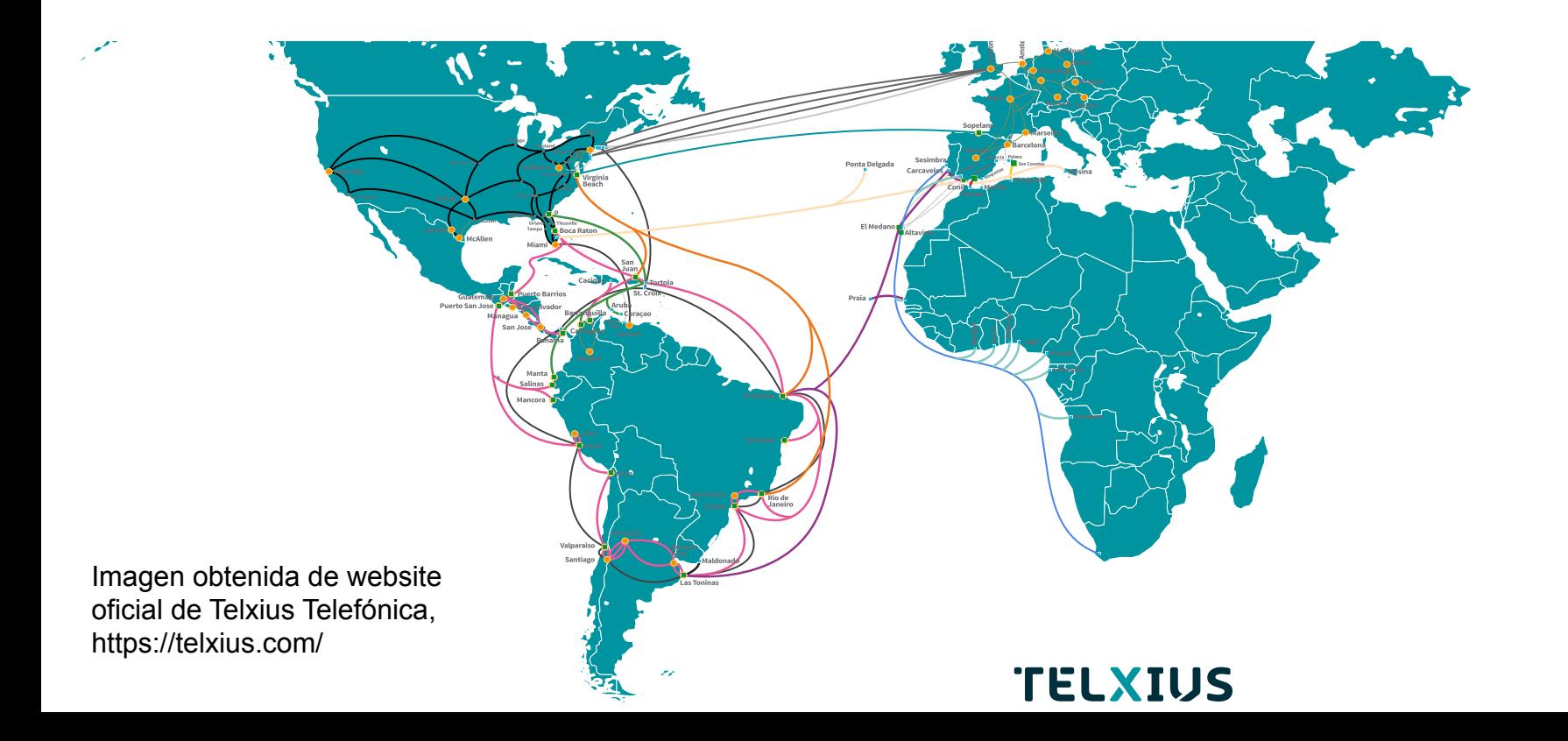

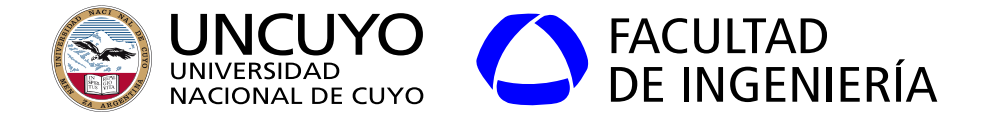

**Arquitectura de Internet: Cables submarinos que llegan a Buenos Aires**

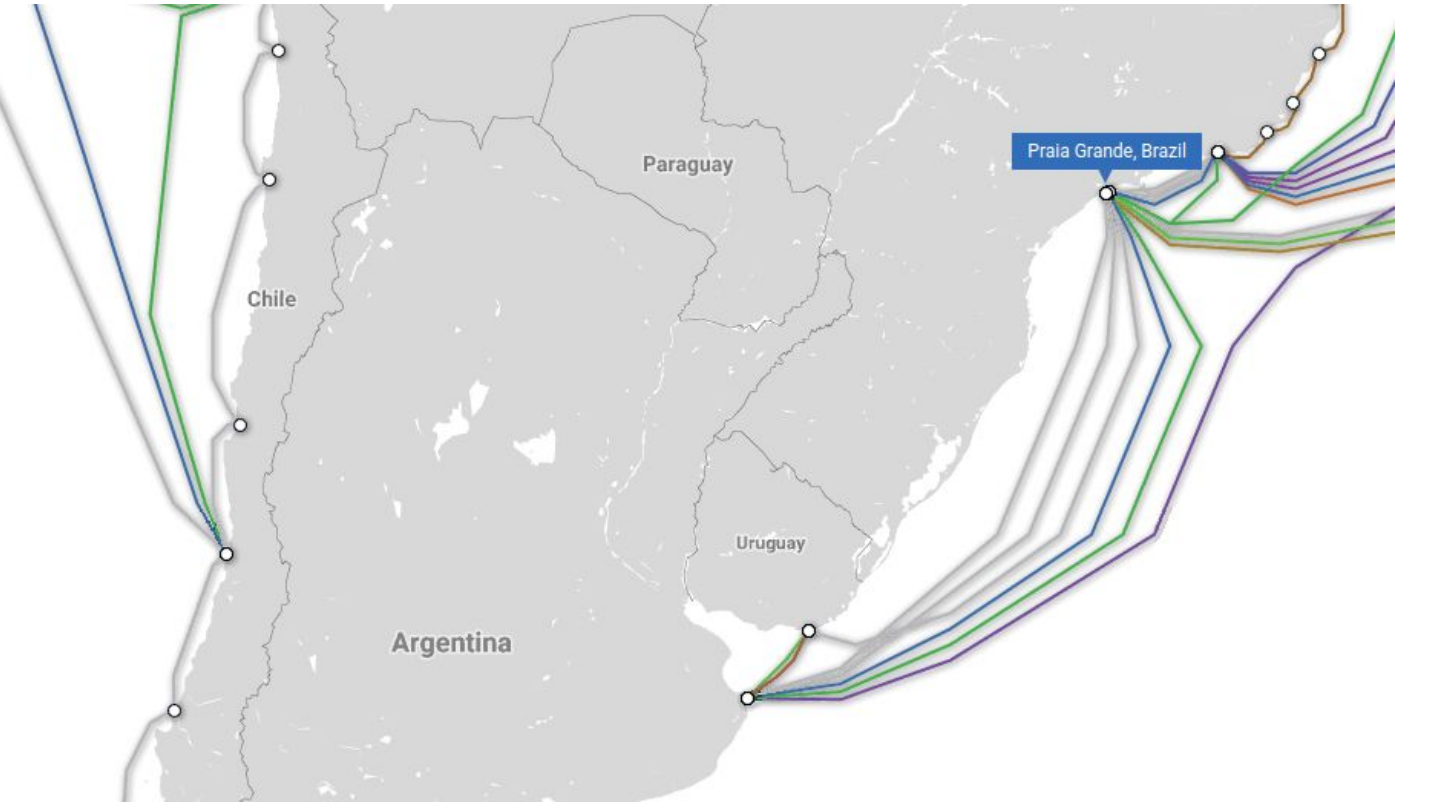

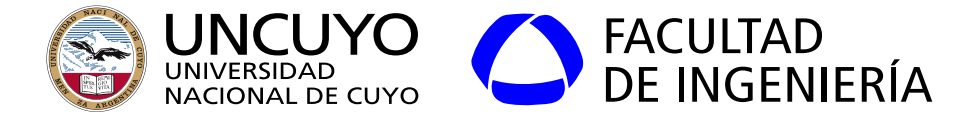

#### **Arquitectura de Internet: Red de CABASE (Cámara Argentina de Internet)**

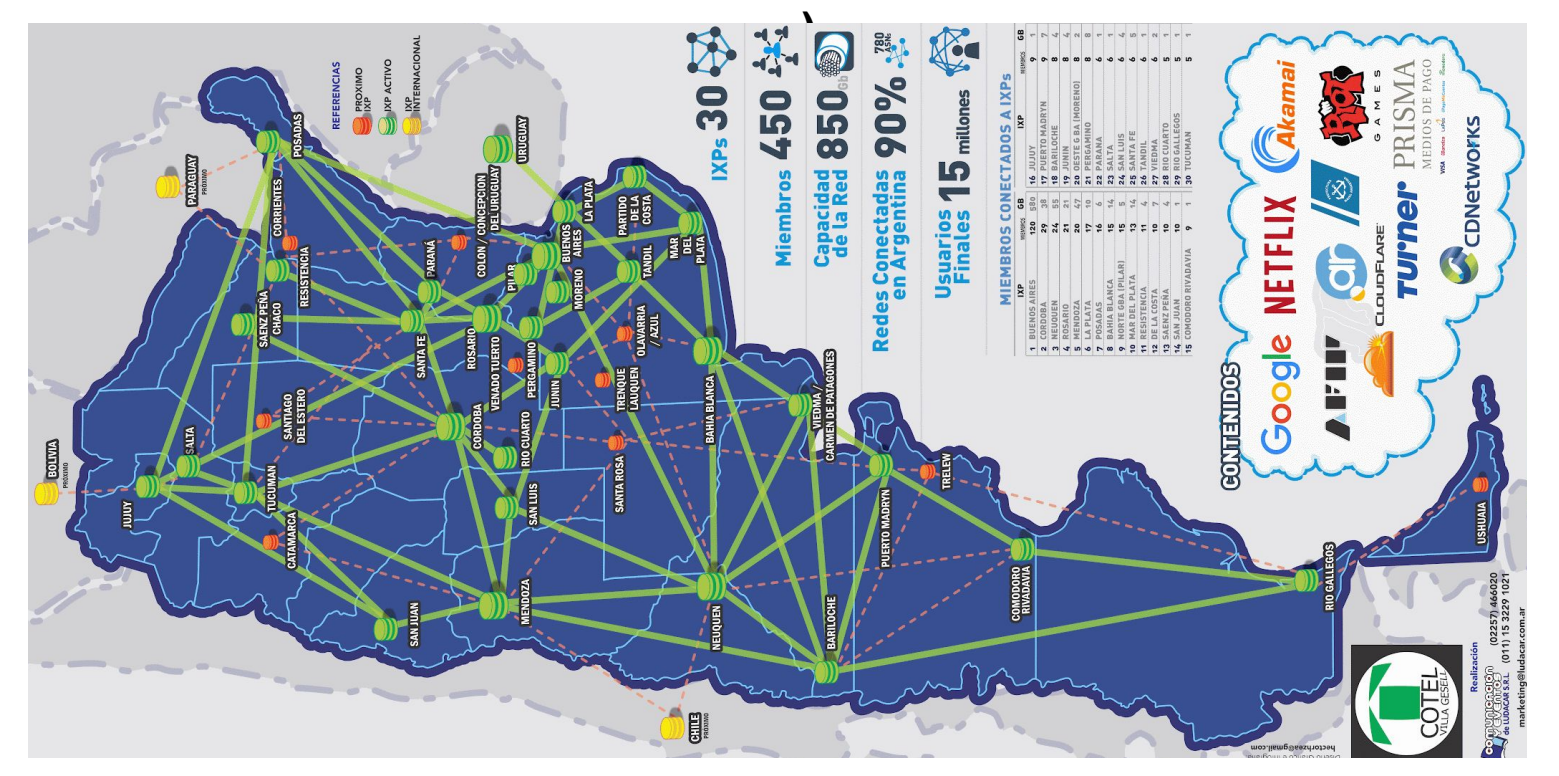

Figura obtenida de https://www.cabase.org.ar/

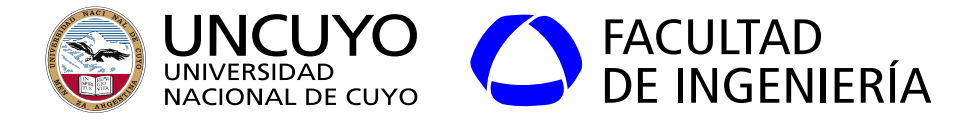

#### **Arquitectura de Internet**

- ISP (Internet service provider).
	- ISP nivel 3: proveedores finales (Arlink)
	- ISP nivel 2: Alcance nacional o Regional (Speedy)
	- ISP nivel 1: Internacionales (AT&T, Telefónica, Spring)
- POP (Point Of Presence): Punto donde los paquetes de datos entran en el ISP.
- IXP (Internet eXchange Points), también llamados N.
	- IXP en argentina: https://www.cabase.org.ar.